## НАЦИОНАЛЬНЫЙ ИССЛЕДОВАТЕЛЬСКИЙ<br>МОСКОВСКИЙ ГОСУДАРСТВЕННЫЙ

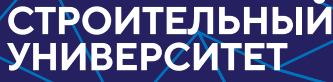

Издательство МИСИ–МГСУ

О.Г. Мухамеджанова, А.С. Ермаков

# **МЕТРОЛОГИЯ, СТАНДАРТИЗАЦИЯ, СЕРТИФИКАЦИЯ И УПРАВЛЕНИЕ КАЧЕСТВОМ**

Лабораторный практикум

**СТРОИТЕЛЬСТВО**

ISBN 978-5-7264-1834-6 © Национальный исследовательский Московский государственный строительный университет, 2018 © Оформление.

ООО «Ай Пи Эр Медиа», 2018

Москва 2018

*Рецензенты:*

кандидат технических наук, доцент *А.С. Воякин*, доцент кафедры МТ-1 Мытищинского филиала МГТУ им. Н.Э. Баумана; кандидат технических наук *М.П. Саинов,* ответственный секретарь АСВ, ученый секретарь Совета УМО НИУ МГСУ

#### **Мухамеджанова, Ольга Габитовна.**

М24 Метрология, стандартизация, сертификация и управление качеством [Электронный ресурс] : лабораторный практикум / О.Г. Мухамеджанова, А.С. Ермаков ; М-во образования и науки Рос. Федерации, Нац. исследоват. Моск. гос. строит. ун-т. — Электрон. дан. и прогр. (6 Мб). — Москва : Издательство МИСИ-МГСУ, 2018. — Режим доступа: http://www.iprbookshop.ru/. — Загл. с титул. экрана. ISBN 978-5-7264-1834-6 (сетевое)

ISBN 978-5-7264-1833-9 (локальное)

Даны основные сведения к выполнению лабораторных работ по метрологии, стандартизации и сертификации и контролю качества в индустрии строительства.

Для обучающихся по направлениям 08.03.01 Строительство всех форм обучения.

*Учебное электронное издание*

© Национальный исследовательский Московский государственный строительный университет, 2018

© Оформление. ООО «Ай Пи Эр Медиа», 2018

Редактор *Ю.Ю. Желтова* Технический редактор *О.О. Скоробогатова* Корректор *А.В. Ушакова* Компьютерная верстка *С.С. Сизиумовой* Дизайн первого титульного экрана *Д.Л. Разумного*

*Для создания электронного издания использовано:* Microsoft Word 2007, приложение pdf2swf из ПО Swftools, ПО IPRbooks Reader, разработанное на основе Adobe Air

Подписано к использованию 15.01.2018. Объем данных 8 Мб.

Издание представлено в электронно-библиотечных системах IPRbooks (www.iprbookshop.ru), Библиокомплектатор (www.bibliocomplectator.ru)

Федеральное государственное бюджетное образовательное учреждение высшего образования «Национальный исследовательский Московский государственный строительный университет». 129337, Москва, Ярославское ш., 26.

Издательство МИСИ–МГСУ. Тел.: (495) 287-49-14, вн. 13-71, (499) 188-29-75, (499) 183-97-95. E-mail: ric@mgsu.ru, rio@mgsu.ru.

> ООО «Ай Пи Эр Медиа». Тел.: 8-800-555-22-35, (8452) 24-77-97, вн. 208, E-mail: izdat@iprmedia.ru, mail@iprbookshop.ru. www.iprbookshop.ru

## **СОДЕРЖАНИЕ**

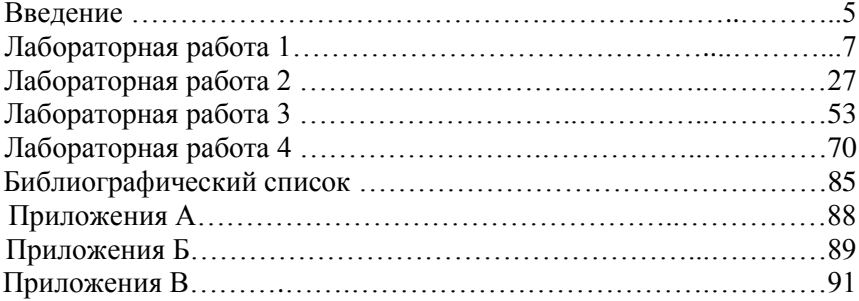

## **ВВЕДЕНИЕ**

Учебно-методическое пособие по выполнению лабораторных работ по дисциплине «Метрология, стандартизация, сертификация и управление качеством» предназначено для студентов очной, очно-заочной и заочной форм обучения по направлению подготовки 08.03.01 «Строительство» (уровень бакалавриата).

При выполнении лабораторных работ студент получает навыки для выполнения трудовых функций специалиста-организатора строительного производства [29], 4-6 уровни квалификации.

Лабораторные работы направлены на приобретение компетенций, необходимых для удовлетворенности рынка труда: компаний, связанных со строительством и производством строительных материалов, изделий и конструкций [11, 12].

Целью лабораторных работ является получение знаний, необходимых умений и трудовых действий, которые отражены в профессиональном стандарте «Организатор строительного производства» [29]. С помощью выполнения данных лабораторных работ обучающимся приобретаются следующие знания, умения и трудовые действия для профессиональной деятельности:

#### **1. Необходимые умения:**

 осуществлять визуальный и инструментальный контроль качества результатов производства строительных работ;

 осуществлять сравнительный анализ соответствия данных контроля качества результатов производства строительных работ требованиям нормативной технической и проектной документации;

 определять соответствие технологии и результатов осуществляемых видов строительных работ проектной документации, нормативным техническим документам, техническим условиям, технологическим картам, картам трудовых процессов;

 производить документальный, визуальный и инструментальный контроль качества и объемов (количества) поставляемых материальнотехнических ресурсов, строительной техники, машин и механизмов, ресурсов, поставляемых через внешние инженерные сети.

5

## **2. Знания:**

 методы и средства инструментального контроля качества результатов производства однотипных строительных работ;

 методы, средства обнаружения и оперативного устранения недоделок и дефектов результатов производства строительных работ;

 методы визуального и инструментального контроля качества и объемов (количества) поставляемых материально-технических ресурсов;

 входной контроль качества и объемов (количества) поставляемых материально-технических ресурсов, строительной техники, машин и механизмов, ресурсов, поставляемых через внешние инженерные сети;

 основные методы метрологического обеспечения инструментальной оценки соответствия требованиям стандартов организации.

**3. Трудовые действия:** производить документальный, визуальный и инструментальный контроль качества строительных материалов, конструкций, изделий, оборудования и других видов материальнотехнических ресурсов.

В процессе выполнения лабораторных работ студент должен вести регистрацию проводимых измерений и отражать их в протоколе выполнения лабораторных работ с соответствующей обработкой и записью результатов с учетом точности и достоверности.

Каждая работа должна завершаться заключением, в котором осуществляется сравнительный анализ полученных данных от контроля с требованиями нормативно-технической документации на объект контроля и делается вывод о соответствии/несоответствии нормативной документации.

6

## **ЛАБОРАТОРНАЯ РАБОТА № 1. ПРОВЕДЕНИЕ ПОВЕРКИ (КАЛИБРОВКИ И ЮСТИРОВКИ) СРЕДСТВ ИЗМЕРЕНИЙ. МЕТРОЛОГИЧЕСИЕ СВОЙСТВА СРЕДСТВ ИЗМЕРЕНИЙ**

**Цель работы**: ознакомиться с методами поверки, калибровки, юстировки средств измерений и получить навыки их проведения. Изучить метрологические свойства средств измерений.

#### **1. ОСНОВНЫЕ СВЕДЕНИЯ**

**Метрологией** называется наука, направленная на обеспечение точности и единства измерений. Под единством измерений понимается характеристика качества процесса измерений, заключающаяся в том, что их результаты выражаются в узаконенных единицах, размеры которых в установленных пределах равны размерам воспроизведенных величин, а погрешности результатов измерений известны с заданной вероятностью и не выходят за установленные пределы. На достижение и поддержание единства измерений на должном уровне направлена деятельность государственных и ведомственных метрологических служб. Одной из форм этой деятельности является поверка СИ.

В соответствии с Федеральным законом от 26.06.2008 г. № 102-ФЗ «Об обеспечении единства измерений» (см. гл. 2 Основные понятия) **поверка средств измерений** (далее также — поверка) — совокупность операций, выполняемых в целях подтверждения соответствия средств измерений метрологическим требованиям. Поверку средства измерения осуществляют путем сличения его показаний с показаниями более точного (образцового) средства измерения. В результате оценки осуществляется вынесение заключения о возможности/невозможности использования данного средства измерения.

Средства измерений, предназначенные для применения в сфере государственного регулирования по обеспечению единства измерений, подлежат поверке, данные средства измерений своевременно в обязательном порядке должны проходить поверку, что удостоверяется знаком поверки и (или) свидетельством о поверке.

Поверка СИ осуществляется строго в соответствии с требованиями нормативных документов по поверке, установленными при утверждении типа СИ. Поверитель проводит внешний осмотр СИ, контролирует параметры условий окружающей среды и регистрирует наблюдения в протоколе. Результаты поверки СИ оформляются протоколами, в которых регистрируют фактические значения метрологических характеристик с указанием погрешностей измерений, выводы о соответствии метрологических характеристик. Форма протокола поверки СИ установлена в нормативном документе по поверке. Порядок проведения поверки представлен на рис. 1.

При положительных результатах поверки оформляется Свидетельство о поверке СИ.

Метролог (поверитель) осуществляет поверку на месте эксплуатации средств измерений с помощью методики поверки.

Результаты поверки оформляются итоговым протоколом. В протокол заносят максимальные значения погрешностей, определенные результатом поверки. По результатам поверки метролог выписывает Свидетельство о поверке или Извещение о непригодности СИ.

**Калибровка средств измерений** — совокупность операций, выполняемых в целях определения действительных значений метрологических характеристик средств измерений.

Средства измерений, не предназначенные для применения в сфере государственного регулирования обеспечения единства измерений, могут в добровольном порядке подвергаться калибровке.

**Юстировка средства измерения** — совокупность операций по приведению его в рабочее состояние, обеспечивающее точность, корректность и надежность его действия. При юстировке (регулировке или настройке) средств измерений осуществляются проверка и наладка измерительного либо оптического устройства, подразумевающие достижение верного взаиморасположения частей устройства и правильного их взаимодействия. Во время юстировки средств измерений, которая выполняется во время либо после сборки устройств и узлов средств измерений, достигается соответствие в них нужных технических характеристик и свойств методом устранения либо компенсации погрешностей.

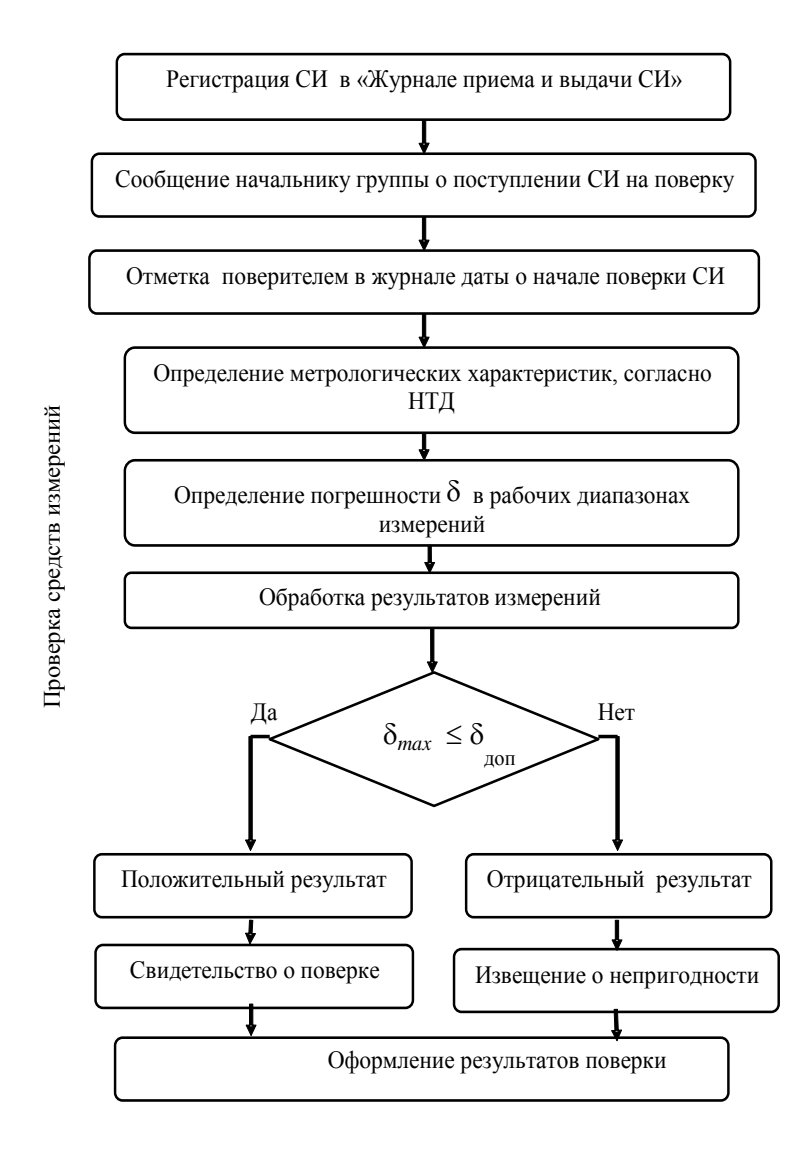

Рис. 1. Порядок проведения поверки средств измерений

Ошибки при проектировании средств измерений, погрешности их производства (отличия черт материалов, погрешности размеров, форм, положения деталей) и сборки могут привести к нарушению и искажению заданных нужных метрологических характеристик средств измерения, что обусловливает необходимость их юстировки. В таком случае требуется проведение дополнительных мероприятий по устранению либо компенсации тех, либо других погрешностей методом изменения положения деталей, деформации, дополнительной обработки, действия на их характеристики либо на их функционирование и т. д. для обеспечения заданных характеристик устройства либо узла.

Юстировка средств измерений предполагает: исследование устройства и мер по достижение требуемой точности, контроль характеристик измерения, выявление погрешностей и неисправностей и их устранение. При юстировке применяются следующие действия:

устранение дефектов средством обработки деталей;

• установка правильного расположения деталей средством регулировочных винтов, прокладок и пр.;

установка правильных показаний шкал и др.

Основной метрологической характеристикой СИ является погрешность, которая отражает его точность и определяется разностью между показанием СИ и истинным значением измеряемой величины. Так как истинное значение измеряемой величины не может быть определено абсолютно точно, то вместо него используют действительное значение, ПОД которым понимают экспериментально найденное значение, настолько приближающееся к истинному, что может быть принято в качестве последнего. Как правило, действительные значения воспроизводят образцовые СИ, с показаниями которых сравнивают поверяемые СИ. Для большинства приборов допустимая предельная абсолютная погрешность равна цене деления шкалы.

Основные требования к организации и порядку проведения поверки СИ приведены в правилах по метрологии ПР 50.2.006.94 «ГСИ. Поверка средств измерений. Организация и порядок проведения».

## **При поверке выполняются следующие операции** (рис. 1):

• внешний осмотр прибора с целью идентификации прибора и выявления дефектов, которые могут привести к ошибкам при измерениях, его порче (нарушение маркировки, наличие трешин, отсоелинившихся деталей, искривление указателя, деформация шкалы, отсутствие индикатора наклона прибора);

• опробование прибора производится с целью проверки исправности измерительного механизма и его способности к плавному реагированию на изменение измеряемой величины.

#### Метрологические характеристики средств измерений

Одним из важных показателей средств измерений, влияющих на их выбор, являются метрологические характеристики, к которым относятся физическая величина измерений, погрешность ее измерения, диапазон измерений физической величины, чувствительность, класс точности, цена деления шкалы и др. Характеристика метрологических свойств средств измерений дана в ГОСТ 8.009-84 Государственная система обеспечения единства измерений.

## Нормируемые метрологические характеристики средств измерений

Абсолютная погрешность измерения  $\Delta$  равна разности между фактическим результатом измерения Хизм и истинным (действительным) значением измеряемой величины Хист.(действ.значен.) и выражается в тех единицах величин, в которых проводили измерения:

$$
\Delta = X_{\text{HSM}} - X_{\text{HCT.}(\text{APEMCFB3HAVEHE.})} \tag{1.1}
$$

**Относительная погрешность измерения**  $\delta$  — это отношение абсолютной погрешности измерения к истинному (действительному) значению измеряемой величины, выраженное в процентах:

$$
\delta = \frac{\Delta}{\mathbf{X}_{\text{MCT (AB)HCT B} \text{3HAYEH}_2}} \times 100\% \tag{1.2}
$$

Приведенная погрешность у средств измерений — это отношение абсолютной погрешности к нормируемому значению величины  $X_{\text{HOM}}$ , за нормируемую величину принимают верхний предел шкалы средства измерений, если нижний предел равен 0, или диапазон измерений, если нижний предел не равен 0:

$$
\gamma = \frac{\Delta}{x_{\text{HoppM}}} \times 100\% \tag{1.3}
$$

Систематическими называют погрешности, остающиеся постоянными или закономерно изменяющиеся при повторных измерениях одной и той же величины. Погрешность градуировки прибора, ошибки в положении делений. Такую погрешность можно выявить только поверкой нуля средств измерений.

Случайными называют погрешности, изменяющиеся случайным образом при повторных измерениях одной и той же величины. Эта погрешность возникает в результате влияния на процесс измерения многочисленных случайных факторов, учесть которые сложно. Случайные погрешности не могут быть исключены из результатов измерений, в отличие от систематических. С помощью методов математической статистики их можно уменьшить.

Абсолютная вариация показаний прибора  $R$  — это разность показаний прибора в одной и той же точке диапазона измерений при плавном подходе к ней со стороны меньших и больших значений измеряемой величины:

$$
R = X_{max} - X_{min},\tag{1.4}
$$

где  $X_{\text{max}}$ ,  $X_{\text{min}}$  — большее и меньшее показания поверяемого СИ при одинаковых значениях образцового СИ.

На практике абсолютная вариация не должна превышать половины цены деления шкалы прибора или другого нормируемого значения.

Относительная вариация показаний прибора — это отношение абсолютной вариации показаний к действительному значению величины.

Чувствительностью S измерительного прибора называется отношение линейного или углового перемещений указателя к прирашению измеряемой величины, вызвавшему это перемещение. Теоретически ее можно определить по формуле:

$$
S = D/C \text{[mm/eq. u3m.] u\pi K \text{[rpa} \mu/\text{eq. u3m.}], \tag{1.5}
$$

где  $D$  — длина деления шкалы,  $C$  — цена деления шкалы.

Длиной деления шкалы прибора называют расстояние между осями или центрами смежных отметок шкалы, измеренное вдоль воображаемой линии, проходящей через середины самых коротких отметок шкалы

Ценой деления называют разность значений величины, соответствующих лвум соселним отметкам шкалы.

Порогом чувствительности  $P_s$  называется наименьшее значение измеряемой величины, способное вызвать изменение положения подвижной части (указателя) прибора.

Класс точности выражается пределами допускаемых основных и дополнительных погрешностей, а также другими свойствами средств измерения, влияющими на точность, значения которых устанавливаются в стандартах на отдельные виды средств измерения.

Требования к назначению, применению и обозначению «классов точности» регламентированы в ГОСТ 8.401-80 «Государственная система обеспечения единства измерений. Классы точности средств измерений. Общие требования».

Пределы допускаемой основной абсолютной погрешности средств измерений неизменны в пределах диапазона измерений:

$$
\Delta = \pm a. \tag{1.6}
$$

Если границы абсолютной погрешности изменяются линейно:

$$
\Delta = \pm (a + b \times x), \tag{1.7}
$$

где  $\Delta$  — пределы допускаемой основной абсолютной погрешности, выраженной в единицах измеряемой величины или делениях шкалы;  $x$  значение измеряемой величины на входе (выходе) средств измерений или число делений, отсчитанных по шкале прибора;  $a, b$  — положительные числа, не зависящие от х.

Пределы допускаемой приведенной основной погрешности определяются по формуле:

$$
Y = \pm \frac{\Delta}{X_{\rm H}} \times 100 = \pm \text{p}, \% \tag{1.8}
$$

где  $\gamma$  — предел допускаемой приведенной основной погрешности;  $\Delta$  пределы допускаемой основной абсолютной погрешности;  $p$  — отвлеченное положительное число.

Пределы допускаемой относительной погрешности определяют по формуле:

• если границы относительной погрешности неизменны:

$$
\delta = \pm \frac{\Delta}{X} \times 100 = \pm q, \%;
$$
 (1.9)

• если границы относительной погрешности изменяются практически линейно:

$$
\delta = \pm \frac{\Delta}{x} \times 100 = \pm [c + d(\frac{|x|}{x} - 1)], \%,\tag{1.10}
$$

где с,  $d$ ,  $q$  — отвлеченные положительные числа;  $X_{k}$  — больший по молулю из пределов измерений.

В зависимости от формы выражения погрешности класс точности может выражаться заглавными буквами латинского алфавита (например, *М*, *С*) или цифрами. При этом меньшие пределы погрешности должны соответствовать буквам, находящимся ближе к началу алфавита, или меньшим цифрам. Например, средство измерений класса А является более точным, чем класса С.

Примеры обозначения классов точности в нормативно-технической документации и на средствах измерений, которые наносятся на корпус, циферблаты, щитки измерительного оборудования, представлены в таблице 1.

## 2. МЕТОДИКА ВЫПОЛНЕНИЯ И ОФОРМЛЕНИЯ РАБОТЫ

По заданному варианту (см. раздел 3) произвести изучение метрологических характеристик средств измерений.

Внешний осмотр прибора с целью идентификации прибора и выявления дефектов, которые могут привести к ошибкам при измерениях, его порче (нарушение маркировки, наличие трещин, отсоединившихся деталей, искривление указателя, деформация шкалы, отсутствие индикатора наклона прибора).

#### Правила построения и примеры обозначения классов точности средств измерений

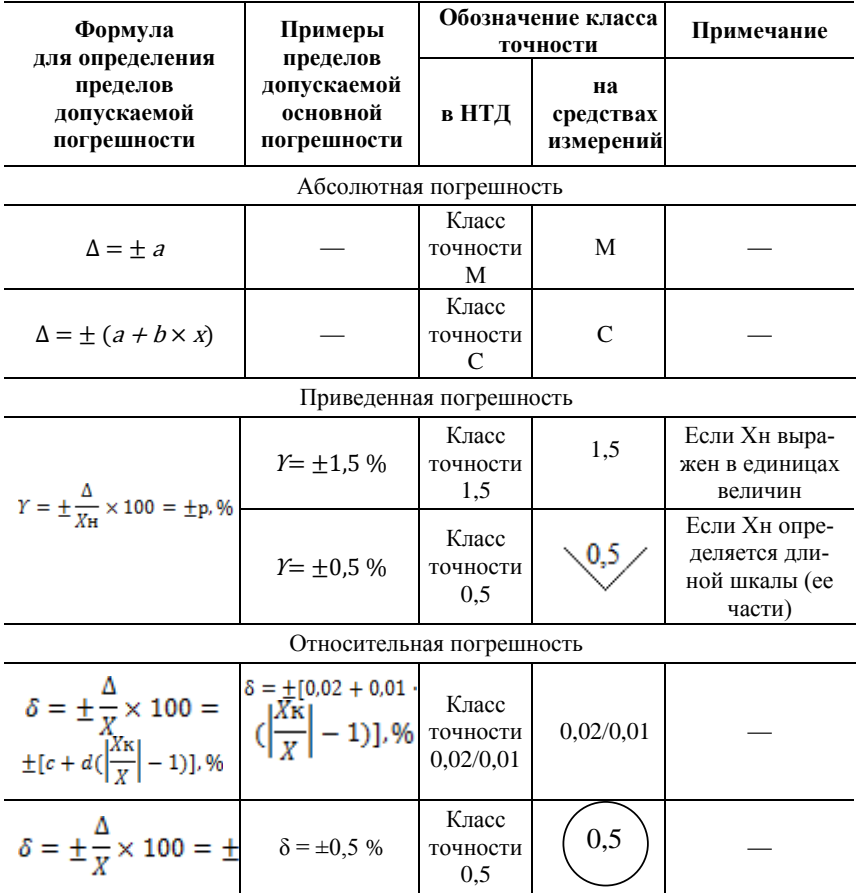

## 2.1. Изучить методику калибровки шумомера

При внешнем осмотре шумомера должны быть установлены:

• наличие технической документации (техническое описание, паспорт, инструкция по эксплуатации);

• наличие маркировки (тип, порядковый номер по системе нумерации предприятия-изготовителя, наименование предприятия и его товарный знак);

15

 отсутствие электрических неисправностей и механических повреждений;

 наличие свежих источников питания для шумомеров с автономным питанием.

Шумомер «Экофизика» представлен на рис. 2.

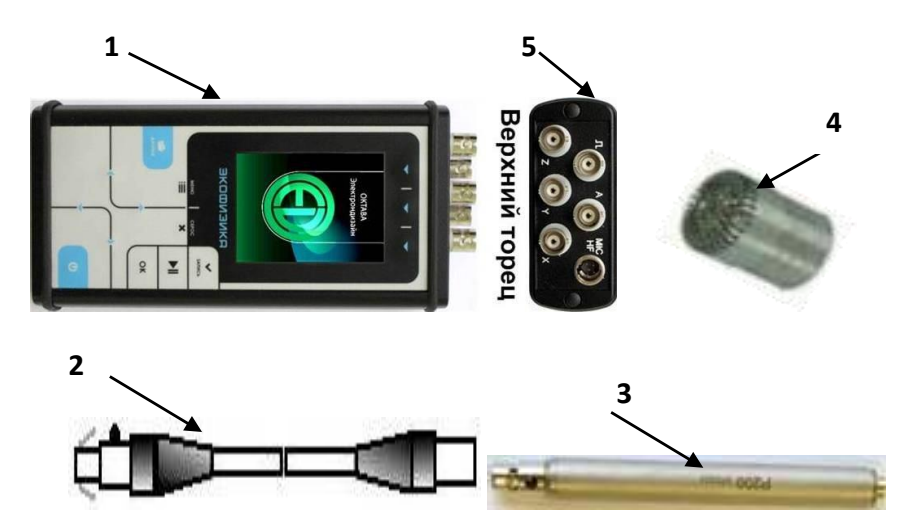

Рис. 2. Шумомер «Экофизика» с комплектацией: *1* — индикаторный блок ЭКОФИЗИКА-*D* или индикатор ОКТАВА; *2* — кабель микрофонный удлинительный *EXC*00*XR*; *3* — предусилитель микрофонный; *4* — конденсаторный микрофон 1/2"; *5* — разъём *MIC*/*FH* и калибратор (на рисунке не показан)

Для проведения измерений необходимо подключить кабель микрофонный удлинительный *EXC*00*XR* (2) к измерительноиндикаторному блоку ЭКОФИЗИКА (1), к разъему *MIC*/*HF* (5) на верхнем торце индикаторного блока. Предусилитель микрофонный (3) соединяется с конденсаторным микрофоном «1/2» (4) и присоединяется к микрофонному удлинительному кабелю *EXC*00*XR* (2). На микрофон (4) одевается калибратор *CAL*200, который издает эталонное значение уровня звукового давления.

Включение прибора осуществляется удержанием клавиши ВКЛ/ВЫКЛ в течении 1-2 с.

Калибровка прибора осуществляется следующим способом.

Подача на микрофон 4 тонального сигнала с известной амплитудой и известной частотой. Для этого используется калибратор *CAL*200, который создает уровень звукового давления 94 дБ или 114 дБ на частоте 1 000 Гц.

При подаче калибровочного сигнала показания должны совпадать с калибровочным уровнем в пределах ± 0,3 дБ. Если абсолютная погрешность находится в пределах нормы, то данным шумомером можно проводить измерение шума на рабочем месте.

Для калибровки прибора необходимо сначала войти в меню «НАСТРОЙКА» (клавиша «МЕНЮ»), клавишами «⇑⇓» выделить пункт «Калибровка» и затем нажать клавишу «ДА» или «⇒». На экране появляется меню «КАЛИБРОВКА».

Калибровка выполняется в следующей последовательности:

1) чтобы провести внешнюю калибровку, нужно убедиться, что во второй строке меню «КАЛИБРОВКА» стоит «ВНЕШНЯЯ». В противном случае нужно клавишами «⇑⇓» выделить эту строку, а затем клавишей «⇒» установить значение «ВНЕШНЯЯ». Уровень калибратора 94,0 дБ или 114 дБ, клавиша «запуск» (рис. 3);

2) включите калибровочный сигнал, выделите клавишами «⇑⇓» позицию «ЗАПУСК» и нажмите клавишу «ДА» или «⇒»;

3) на экране в спектре звукового давления должен быть виден сильно выступающий вверх на несколько десятков дБ ПИК, соответствующий частоте калибратора. Это значение дБ записываем в тетрадь и сравниваем с пределами допустимой погрешности. При использовании калибратора 1-го класса точности пределы погрешности калибратора  $\pm 0.3$  (по ГОСТ 19223-90<sup>1</sup> для светодальномеров пределы погрешности калибратора ±0,5).

*Если пределы погрешности больше, чем допустимые, проводится внутренняя калибровка — ввод калибровочной поправки.*

1

<sup>1</sup> ГОСТ 19223-90. Светодальномеры геодезические. Общие технические условия.

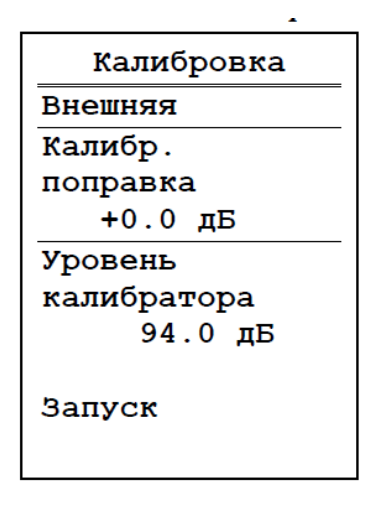

Рис. 3. Экран меню «Внешняя калибровка»

## **2.2. Изучить методику поверки (калибровки) дальномера по показателю точности**

Определение погрешности измерения расстояний производится путем многократного, не менее 10 раз, измерения не менее 3 контрольных (эталонных) линий, действительные длины которых равномерно расположены в диапазоне измерения. Погрешность измерения расстояния (каждой линии) вычисляется по формуле:

$$
\Delta_{j} = S_{\mathbf{a},j} - \frac{\sum_{i=1}^{n_{j}} s_{i,j}}{n_{j}},\tag{1.11}
$$

где  $\Delta_i$  — погрешность измерения *j*-й линии;

— эталонное (действительное) значение *j*-й линии;

 $S_{i,j}$  — измеренное значение *j*-й линии *i*-приемом;

— число приемов измерений *j*-й линии.

Погрешность измерения расстояний не должна превышать  $\pm (1.5 + 20 \times D \times 10^{-6})$ , [мм] — измеряемое расстояние.

Установить контрольные отметки (линии — средство измерения длины) для поверки или калибровки средств измерений.

Результаты контрольных измерений лазерным дальномером записать в таблицу 2.

*Таблица 2*

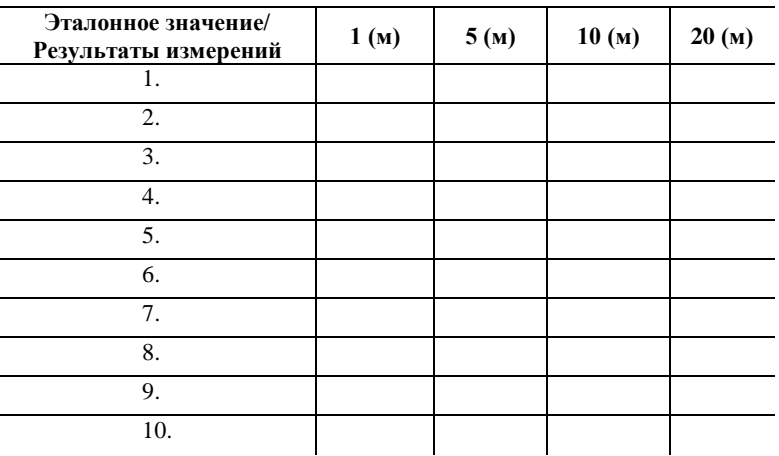

#### **Проведение поверки дальномера осуществляется согласно методике поверки**

Выполнить обработку результатов измерений согласно выражению 1.11 и сопоставить с допустимыми.

Выполнить упражнение по данной лабораторной работе. Выводы по работе.

## **3. ВАРИАНТЫ ЗАДАНИЙ**

*Задание к лабораторной работе*

*Таблица 3*

**Исходные данные к проведению калибровки средств измерения**

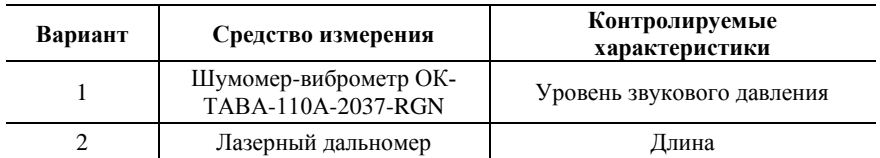

## **4. ПРОТОКОЛ ВЫПОЛНЕНИЯ ЛАБОРАТОРНОЙ РАБОТЫ № 1**

## **Поверка (калибровка) светодальномера на соответствие точности**

1. Внешний осмотр прибора

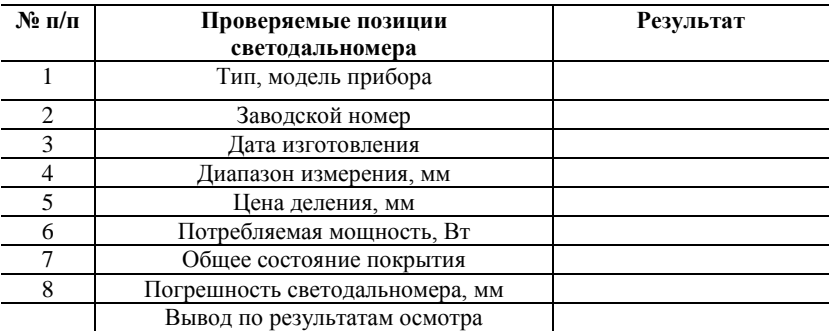

2. Нарисовать схему поверки (калибровки) средства измерения и отметить точки измерения (рис. 4).

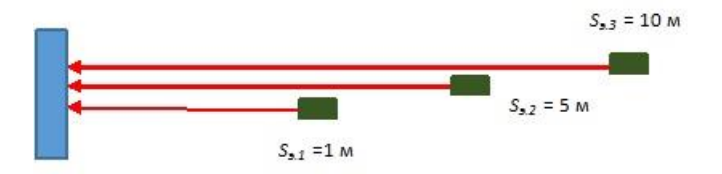

Рис. 4. Схема калибровки средств измерения по четырем контрольным линиям

3. Заполнить таблицу по поверке (калибровке) светодальномера

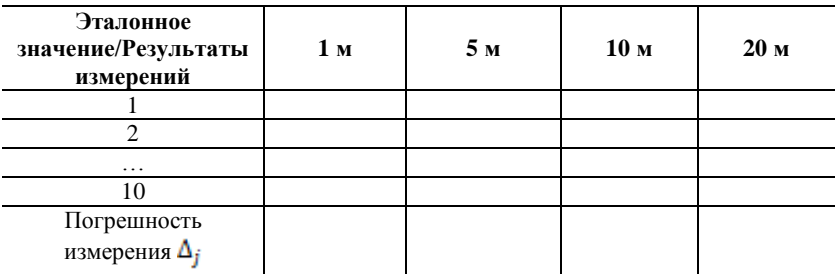

### 4. Погрешность измерения расстояния по каждой линии:

м; мм; мм; мм.

5. В соответствии с ГОСТ 19223-90 «Светодальномеры геодезические. Общие технические условия» допустимая средняя квадратическая погрешность измерения расстояния одним приемом светодальномера:

$$
m_{D1000} = a + b \times D \times 10^{-6} = \pm \text{mm}
$$
  
\n
$$
m_{D5000} = a + b \times D \times 10^{-6} = \pm \text{mm}
$$
  
\n
$$
m_{D10000} = a + b \times D \times 10^{-6} = \pm \text{mm}
$$
  
\n
$$
m_{D20000} = a + b \times D \times 10^{-6} = \pm \text{mm}
$$
  
\n
$$
m_{D20000} = a + b \times D \times 10^{-6} = \pm \text{mm}
$$

где *a, b —* табличные значения в таблице 1 (Приложение А.1.); *D —* измеренное расстояние, мм.

6. Светодальномер прошел поверку (калибровку) по показателю погрешности измерений расстояния по каждой линии, если выполняются следующие условия по каждой линии: ∆*<sup>j</sup>* ≤ *mD*.

7. Если дальномер не прошел проверку (калибровку), необходимо проводить юстировку средства измерений.

8. Выводы.

#### **Калибровка шумомера**

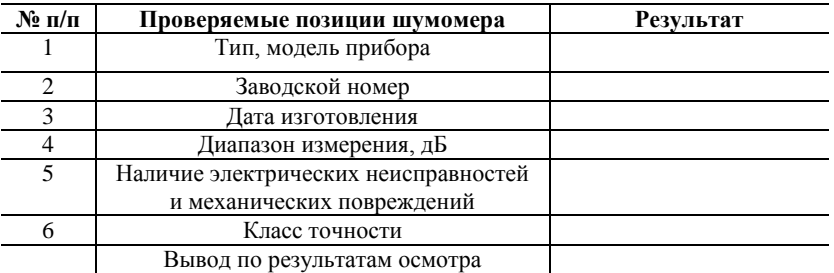

1. Внешний осмотр средства измерения

2. Нарисовать схему калибровки средства измерения (рис. 5) и отметить точки измерения.

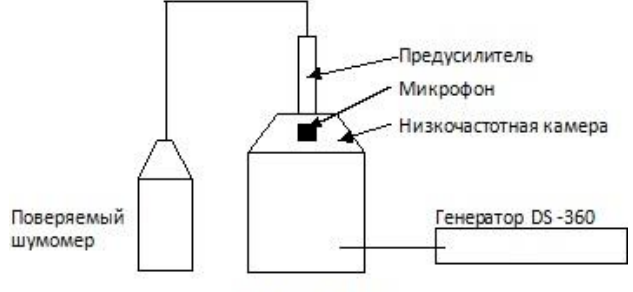

Калибратор 4221

Рис. 5. Схема измерения уровня звукового давления шумомера

3. Заполнить таблицу по калибровке шумомера.

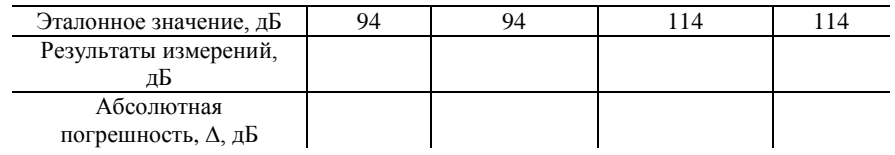

4. В соответствии с ГОСТ Р 53188.3-2010 (МЭК 81872.3:2006) «Шумомеры. Методики поверки» максимальная допустимая погрешность шумомера составляет и дБ.

5. Шумомер прошел калибровку по показателю погрешности измерений, если выполняется следующее условие:  $\Delta \leq \Delta_{\text{non}}$ .

6. Если шумомер не прошел калибровку, необходима внутренняя калибровка (юстировка) средства измерений.  $7$  REIROTLI

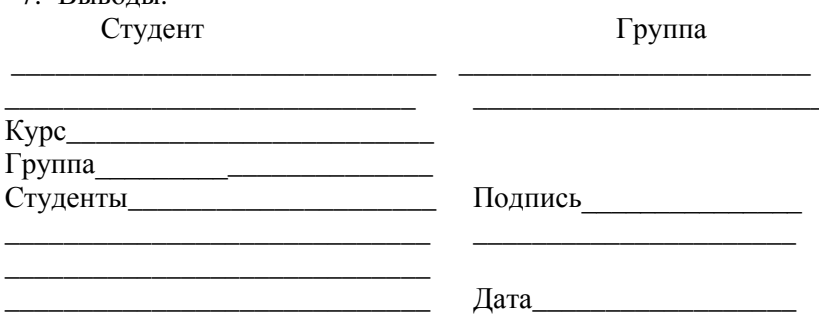

## 5. ВАРИАНТЫ УПРАЖНЕНИЙ

Упражнение 1. В наличии имеются средства измерений:

• 1 — средство измерений класса точности 0,5 с пределом измерений 250 В;

• 2 — средство измерений класса точности 1.0 с пределом измерений 1 000 В;

• 3 — средство измерений класса точности 0,8/0,6 с пределом измерений 1 000 В показывает значение 50 В.

Какие классы точности средств измерений подойдут для измерений напряжений 200 В с погрешностью не более 2 %?

Упражнение 2. Показание шумомера 95 дБ. Верхний предел измерений 140 дБ. Показание образцового прибора 94 дБ. Определить предельную приведенную погрешность средства измерений.

Упражнение 3. При поверке (калибровке) гидравлического пресса группы 2-У проводились измерения при нагружениях: 12 кН, 22 кН, 32 кH, 42 кH, 52 кH. Показания эталонного и испытуемого оборудования представлены в таблице:

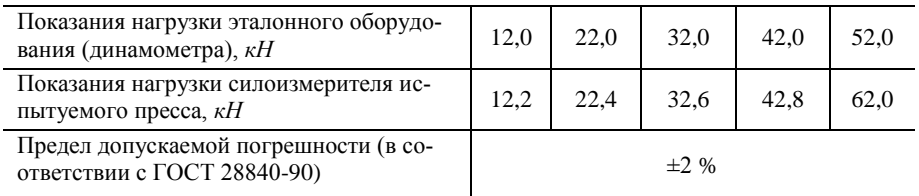

Определить относительную погрешность гидравлического пресса в различных диапазонах измерений и сделать заключения о соответствии/несоответствии пределу допускаемой погрешности.

**Упражнение 4.** При проведении поверки (калибровки) весы нагружали эталонными гирями до максимального предела. Результаты измерений приведены в таблице:

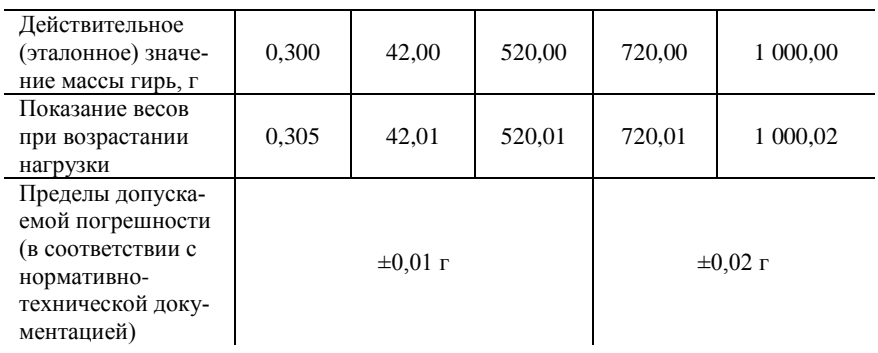

Определить абсолютную погрешность весов в различных точках нагружения и сделать заключения о соответствии/несоответствии пределам допускаемой погрешности.

**Упражнение 5.** При проведении поверки (калибровки) весы постепенно разгружали эталонными гирями до минимального предела. Результаты измерений приведены в таблице:

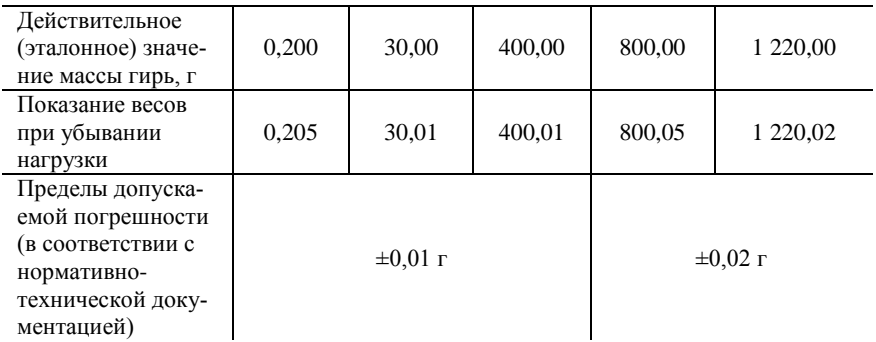

Определить абсолютную погрешность весов в различных точках нагрузки и сделать заключения о соответствии/несоответствии пределам допускаемой погрешности.

**Упражнение 6**. Определить погрешность термометра класса точности 1,5 с пределом измерений от 35 до 42 °C. Были выполнены измерения в следующих точках: 35, 36, 37, 38, 39, 40, 41. Среднее значение в таблице. По погрешности измерения термометр \_\_\_\_\_\_\_\_\_ соответствует/не соответствует.

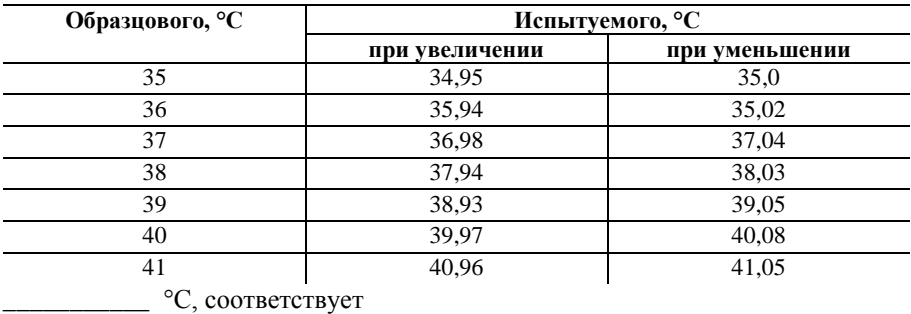

\_\_\_\_\_\_\_\_\_\_\_ не соответствует

**Упражнение 7.** Средство измерения класса точности 0,06/0,04 со шкалой от –50 *А* до +50 *А* показывает 20 *А*. Определить предельную относительную погрешность прибора.

## **6. СОДЕРЖАНИЕ ОТЧЕТА**

1. Наименование и цель работы.

2. Основные теоретические сведения о поверке средств измерения. Алгоритм поверки (калибровки).

3. Метрологические характеристики прибора, учитываемые при поверке.

4. Составить схему калибровки (поверки) прибора.

5. Заполнить таблицу результатов поверки параметров (или калибровки).

6. Представление результата поверки (калибровки).

7. Решения упражнений по заданному варианту.

8. Выводы.

## **7. ВОПРОСЫ ДЛЯ САМОПОДГОТОВКИ**

1. Что относим к поверке средств измерений?

2. Что относим к калибровке средств измерений?

3. Что понимаем под юстировкой средств измерений?

4. Что относят к метрологическим характеристикам средств измерений?

5. Перечислите этапы проведения поверки средств измерений.

6. Что определяет класс точности средств измерения?

7. Дайте определение приведенной погрешности измерения.

8. По каким характеристикам устанавливается класс точности средств измерения через относительную погрешность?

9. Чем отличается понятие порога чувствительности от чувствительности прибора?

## **8. РЕКОМЕНДУЕМАЯ ЛИТЕРАТУРА ДЛЯ ПОДГОТОВКИ К ЗАНЯТИЯМ:**

1. ПР 50.2.006. 94. ГСИ. Поверка средств измерений. Организация и порядок проведения.

2. МИ 2060-90 ГСИ. Государственная поверочная схема для средств измерений длины в диапазоне до 50 м.

3. ГОСТ 19223-90. Светодальномеры геодезические. Общие технические условия.

4. Шумомер-анализатор спектра, виброметр портативный ОКТА-ВА-110А. Руководство по эксплуатации РЭ 4381-003-76596538-06. М.: 2006.

5. ГОСТ Р 53188.3-2010 (МЭК 81872.3:2006). Шумомеры. Методики поверки.

6. ГОСТ Р 8.736-2011. Государственная поверочная схема для средства измерений звукового давления в воздушной среде в диапазоне частот от 2 Гц до 1000 Гц.

7. ГОСТ 8.257-84. ГСИ. Шумомеры. Методика поверки.

## **ЛАБОРАТОРНАЯ РАБОТА № 2. ПРАВИЛА ВЫПОЛНЕНИЯ ИЗМЕРЕНИЙ ПАРАМЕТРОВ ЗДАНИЙ И СООРУЖЕНИЙ. ВЫБОР СРЕДСТВ ИЗМЕРЕНИЙ**

**Цель работы**: изучить и освоить методику выполнения измерений и выбора средств измерений для инструментального контроля качества параметров объектов и результатов производства строительных работ.

#### **1. ОСНОВНЫЕ СВЕДЕНИЯ**

Проведение линейных и угловых измерений при контроле точности геометрических параметров зданий, и сооружений, и их элементов установлены в ГОСТ 26433.0-85 [6] и ГОСТ 26433.2-94 [7].

В соответствии с данным НТД каждый геометрический параметр строительных элементов, конструкций, оборудования измеряют в нескольких наиболее характерных сечениях или местах, которые указываются в нормативно-технической документации, проектной или технологической документации на объект измерения.

Предпочтительными являются прямые измерения, при невозможности прямого измерения выполняют косвенные измерения.

Для измерения линейных размеров и их отклонений применяют линейки, рулетки, светодальномеры и другие средства измерения. Для измерения горизонтальных и вертикальных углов применяют теодолиты, для измерения вертикальных углов — оптические квадранты, для измерения углов между гранями и ребрами строительных конструкций и их элементов применяют угломеры и поверочные угольники.

Размеры помещений — длину, ширину, высоту — измеряют в крайних сечениях, проведенных на расстоянии 50…100 мм от краев, и в среднем сечении при размерах помещений св.3 не более 12 м. При размерах свыше 12 м между крайними сечениями измерения выполняют в дополнительных сечениях.

Алгоритм проведения линейных и угловых измерений следующий.

Измерения выполняют двойными наблюдениями параметра в каждом из установленных сечений или мест (при числе повторных наблюдений в каждом сечении (месте)  $m_i = 2$ ). Когда требуется повышенная точность, могут проводиться многократные наблюдения при числе повторных наблюдений т; более 4.

Для уменьшения влияния систематических погрешностей на результат измерения наблюдения производят в прямом и обратном направлениях, а также на разных участках шкалы средства измерений.

#### Обработка результатов наблюдений и оценка точности измерений

Результатом прямого измерения геометрического параметра х в каждом сечении является среднее арифметическое значение  $\bar{x}$  из *m* результатов наблюдений  $x_i$  этого параметра, принимаемое за действительное значение х; параметра х в данном сечении или месте:

$$
x_i = \bar{x} = \frac{\sum_{j=1}^{m} x_j}{m}
$$
\n
$$
(2.1)
$$

где  $i = 1...n$  — число сечений или мест;

 $i=1...m$  — число наблюдений в каждом сечении или месте.

При этом действительное отклонение  $\delta x_i$  параметра *x* от его номинального значения  $x_{\text{nor}}$  определяют по формуле:

$$
\delta x_i = x_i - x_{\text{nor}} \tag{2.2}
$$

Отклонение в каждом сечении:

$$
\delta x_i = \overline{\delta x} = \frac{\sum_{j=1}^{m} \delta x_j}{m}
$$
 (2.3)

Перед вычислением  $x_i$  и  $\delta x_i$  исключают результаты с грубыми погрешностями и вводят поправки для исключения известных систематических погрешностей, в том числе когда условия измерений отличны от нормальных.

В качестве нормальных условий измерений, если другое не установлено в нормативно-технической документации на объект измерения, принимают:

- температуру окружающей среды 293 К (20 $\pm$ 2 °С);
- атмосферное давление 101,3 кПа (760 мм рт. ст.);
- относительную влажность окружающего воздуха  $60\pm5$  %;
- относительную скорость движения внешней среды 0 м/с.

Исключение известных систематических погрешностей из результатов измерений выполняют введением поправок к данным результатам, которые равны этим погрешностям, но противоположны по знаку.

Введением поправок исключают:

 погрешность, возникающую из-за отклонений действительной температуры окружающей среды при измерении от нормальной;

 погрешность, возникающую из-за отклонений атмосферного давления при измерении от нормального;

 погрешность, возникающую из-за отклонений относительной влажности окружающего воздуха при измерении от нормальной;

 погрешность, возникающую из-за отклонений относительной скорости движения внешней среды при измерении от нормальной;

 погрешность, возникающую вследствие искривления светового луча (рефракции);

погрешность шкалы средства измерения;

 погрешность, возникающую вследствие несовпадения направлений линии измерения и измеряемого размера.

Поправка от отклонения действительной температуры окружающей среды от нормальной:

$$
\delta x_{\text{cont}} = -L[\alpha_1 (t_1 - 20^0 C) - \alpha_2 (t_2 - 20^0 C)], \tag{2.4}
$$

где *L* — непосредственно измеряемый размер, мм;

 $\alpha_1, \alpha_2$  — коэффициенты линейного расширения средства измерения и объекта, 10<sup>-6</sup> град<sup>-1</sup>,  $\alpha_1 = 20.5 \times 10^{-6}$ ,  $\alpha_2 = 12.5 \times 10^{-6}$ ;

 $t_1$ ,  $t_2$  — температура средства измерения и объекта, °С.

Поправка на атмосферное давление и относительную влажность δ*xcor*, *<sup>w</sup>* окружающего воздуха определяется при применении электронно-оптических средств измерений в соответствии с эксплуатационной документацией. Если объект измерения изменяет размер в зависимости от влажности окружающего воздуха, то необходимо ввести поправку в соответствии со свойствами материала.

Поправка на относительную скорость внешней среды δ*xcor*, *<sup>c</sup>* учитывает влияние силы ветра на результаты измерения и определяется по следующей формуле:

$$
\delta x_{cor,c} = \frac{Q^2 l_{\text{nor}}}{24p^2},\tag{2.5}
$$

где *Q* — предельное значение допустимой силы ветра, Н;

*Р* — сила натяжения мерного прибора (рулетки, ленты, проволоки), Н; *l*пот — номинальная длина мерного прибора, мм.

Поправка на длину шкалы средства измерения δ*xcor*, *<sup>l</sup>* учитывает отклонение длины мерного прибора от номинального значения. Данная поправка определяется по формуле:

$$
\delta x_{cor,l} = \frac{L}{l_{\text{non}}} \Delta l,\tag{2.6}
$$

где *L* — измеряемый параметр, мм;

*l*пот *—* номинальная длина мерного прибора, мм;

 $\Delta l = l_i - l_{\text{nor}}$  — разность действительной и номинальной длины мерного прибора, мм.

Поправка на несовпадение направлений линии измерения и измеряемого размера δ*xcor*, *<sup>h</sup>* определяется по формуле:

$$
\delta x_{cor,h} = \frac{h^2}{2L},\tag{2.7}
$$

где *h* — величина отклонения направления измерения от направления измеряемого размера, мм;

*L* — измеряемый параметр, мм.

30

Поправка на рефракцию  $\delta x_{cor. r}$  определяется при применении оптических и электронно-оптических приборов в зависимости от условий измерения и вычисляется по специальной методике.

Действительную длину  $X_i$  с учетом поправки, к примеру, на температуру окружающей среды следует принять равной:

$$
x_i" + "u\pi u" - "\delta X_{cont} \tag{2.8}
$$

Требования к точности параметра считаются выполненными, если результат измерения данного параметра отвечает условиям:

$$
x_{min} \leq x_i \leq x_{max}; \tag{2.9}
$$

$$
\delta x_{inf} \leq x_i \leq x_{sup}, \tag{2.10}
$$

где  $\delta x_{\text{inf}}$ ,  $\delta x_{\text{sup}}$  — предельные нижнее и верхнее отклонения.

Оценку точности измерений производят сравнением действительной погрешности с предельной погрешностью измерений.

Действительная погрешность  $\delta x_{s}$ , met выполненных измерений не должна превышать ее предельного значения  $\delta x_{met}$ .

#### Выбор методов и средств измерений

При выборе методов и средств измерения следует, с одной стороны, обеспечить точность измерений с заданной достоверностью (надежностью) измерений, с другой - минимальные затраты на выполнение измерений и их обработку.

При выборе метода измерений добиваются того, чтобы погрешность метода измерений, т. е. составляющая систематической погрешности измерений, сильно не сказывалась на результирующей погрешности измерений, то есть не превышала 30 % от нее. Изменения измеряемых параметров не должны превышать 10 % от заданной погрешности измерений.

Выбор средства измерений определяется измеряемой величиной, принятым методом измерений и требуемой точностью результатов измерений. Измерения с применением СИ недостаточной точности малоценны, применение излишне точных СИ экономически не выгодно. Учитывается также диапазон измерений измеряемой величины.

Погрешность измерений ∆∑:

$$
\Delta_{\Sigma} = \Delta_{\text{mero},L} + \Delta_{\text{onep}} + \Delta_{\text{ycl}} + \Delta_{\text{CH}} \geq \Delta_{\text{gon}}, \tag{2.11}
$$

где ∆доп. — предельно допускаемая погрешность результатов измерений; ∆метод — погрешность метода измерений;

 $\Delta_{\text{ver}}$  — дополнительная погрешность, вызванная условиями проведений испытаний, отличными от нормальных;

∆СИ — погрешность средства измерений.

Этот метод выбора средств измерений надежней, но дает завышенную на 20…30 % оценку суммарной погрешности измерения ∆∑. Если такой запас по точности недопустим, суммарную составляющую  $\Delta_{\Sigma}$ производят по формулам для случайных погрешностей.

Данная суммарная погрешность измерений должна быть меньше или равна допустимой погрешности.

Выбор пределов ( $H_{nH}$ ,  $B_{nH}$ ) рабочей части шкалы средства измерения вызван необходимостью исключить возможное внесение в результаты измерения ошибок в случае, когда истинные значения измеряемой величины близки к граничным значениям рабочей части шкалы.

Нижний предел рабочей части величины:

$$
H_{\text{cm}} < \Pi_{\text{min}} - \sigma_{\text{max}},\tag{2.12}
$$

где  $H_{\text{nu}}$  — значение нижнего предела рабочей части шкалы (диапазона); П*min* — наименьшее значение измеряемой величины;

 $\sigma_{H3M}$  — допуск на измерение, указан в нормативно-технической документации.

Верхний предел рабочей части величины:

$$
B_{\mu\nu} > \Pi_{\text{max}} + \sigma_{\text{H3M}}, \tag{2.13}
$$

где  $B_{\mu\nu}$  — значение верхнего предела рабочей части шкалы;

П*max* — наибольшее предельное значение измеряемой величины.

Например, при выборе испытательного оборудования для определения значений нагрузки шкалу силоизмерителя испытательной машины выбирают из условия, что ожидаемое значение разрушающей нагрузки должно быть в интервале от 20 % до 80 % максимальной нагрузки, допускаемой выбранной шкалой.

## **Выбор метода и средства измерений для контроля геометрических параметров в строительстве**

В соответствии с ГОСТ 26433.0-85 Система обеспечения точности геометрических параметров в строительстве. Правила выполнения измерений.

При выборе методов и средств измерений необходимо, чтобы выполнялось следующее условие:

$$
\delta x_{\Sigma_{\text{mst}}} \le \delta x_{\text{mst}},\tag{2.14}
$$

где  $\delta x_{\Sigma_{\text{max}}}$  — расчетная суммарная погрешность принимаемого метода и средства измерения;

 $\delta x_{\text{mat}}$  — предельная погрешность измерения.

В случае несоблюдения этого условия назначают более точные средства измерений, принимают другой метод измерения или увеличивают количество измерений.

Расчетную погрешность измерения  $\delta x_{\Sigma_{met}}$  вычисляют по одной из формул:

$$
\delta x_{\Sigma mst} = \sqrt{\sum_{p=1}^{r} K_p^2 \delta x_p^2 + \left(\sum_{q=1}^{u} K_q \delta x_q\right)^2}
$$
(2.16)

или

$$
\delta x_{\Sigma m \epsilon t} = 2.5 \sigma x_{\Sigma m \epsilon t} = 2.5 \sqrt{\sum_{p=1}^{r} K_p^2 \sigma^2 x_p + \left(\sum_{q=1}^{u} K_q \sigma x_q\right)^2},\tag{2.15}
$$

где  $\delta x_p$  — случайные составляющие погрешности;

 $\delta x_{q}$  — систематические составляющие погрешности;

 $\sigma x_p$  — средние квадратические случайные составляющие погрешности;

 $\sigma x_a$  — средние квадратические систематические составляющие погрешности;

 $p = 1, 2, r$  — число случайных составляющих погрешностей;

 $q = 1, 2, \ldots, u$  — число систематических составляющих погрешностей;  $K_p$ ,  $K_q$  — коэффициенты, учитывающие характер зависимости между суммарной и каждой из составляющих погрешностей измерения.

Предельную погрешность  $\delta x_{\text{met}}$  определяют из условия:

$$
\delta x_{\text{met}} \le K \times \Delta_x,\tag{2.17}
$$

где  $\Delta$  — допуск измеряемого геометрического параметра, установленный нормативно-технической документацией на объект измерения (ГОСТ 21779-82 «Система обеспечения точности геометрических параметров в строительстве. Технологические допуски»);

 $K$  — коэффициент, зависящий от цели измерений и характера объекта.

Для измерений, выполняемых в процессе и при контроле точности изготовления и установки элементов, а также при контроле точности разбивочных работ, принимают  $K = 0.2$ . Для измерений, выполняемых в процессе производства разбивочных работ.  $-K = 0.4$ .

*Таблица 4*

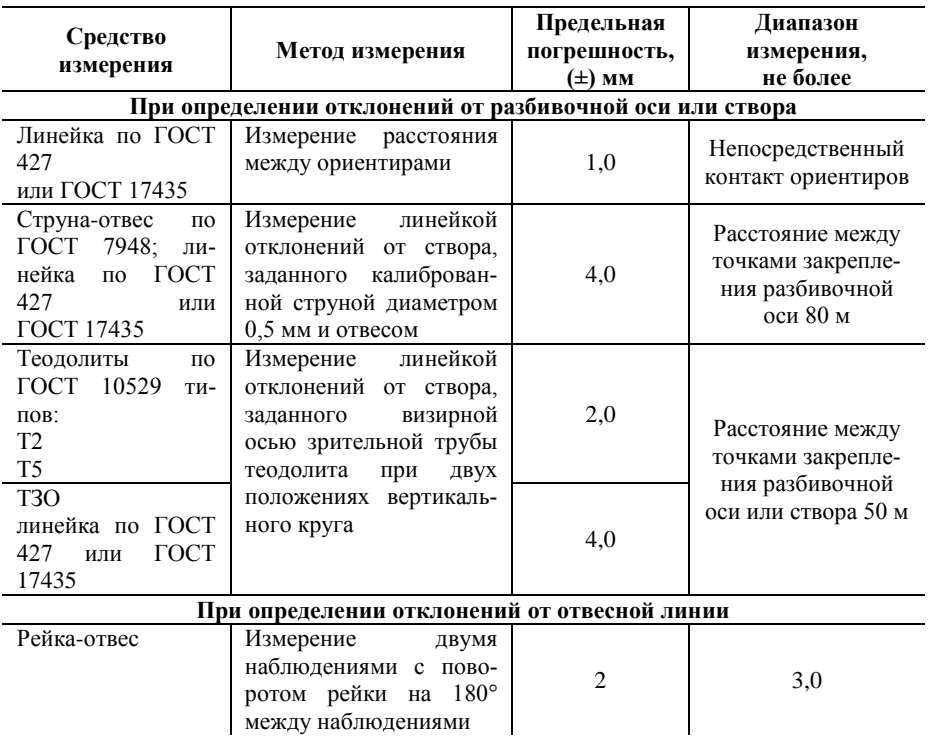

## *Окончание табл. 4*

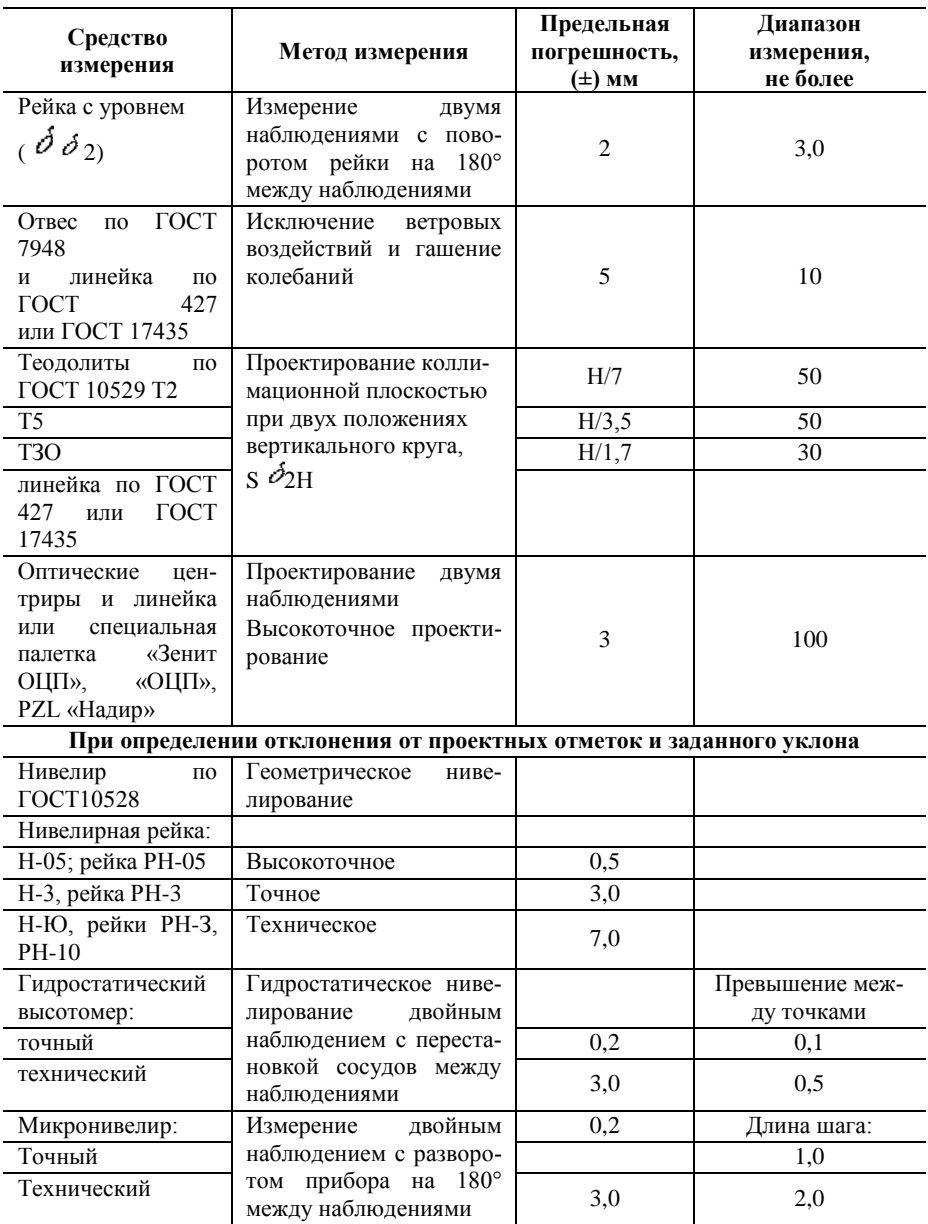

## **2. МЕТОДИКА ВЫПОЛНЕНИЯ И ОФОРМЛЕНИЯ РАБОТЫ**

1. Произвести предварительную оценку точности измерения геометрических размеров помещения с применением выбранного средства измерения.

При проведении измерений используются следующие средства контроля: лазерный дальномер, рулетка.

2. Нормальные условия измерений следующие:

- температура окружающей среды 20±2 °С;
- атмосферное давление 101,3 кПа (760 мм рт. ст.);
- относительная влажность окружающего воздуха  $60\pm5$  %.

Измерения действительной температуры, относительной влажности воздуха помещения проводятся термогигрометром ТКА-ПКМ.

При отклонении микроклимата от нормальных условий рассчитываются поправки по формулам 2.4–2.5, и они должны быть исключены из результата измерений.

3. Для заданного объекта измерения установить контролируемые параметры и их характеристики:

- физическая величина;
- единица измерения;

 диапазон возможных количественных значений контролируемых параметров (см. нормативный документ по объекту: ГОСТ, МИ, схемы контроля и т. п.);

 условия измерения, форма объекта и технологичность проведения процесса измерений;

допуск на значения каждого контролируемого параметра и др.

4. Построить схему контроля параметров с учетом исключения ошибок в определении параметра.

5. Используя сведения о контролируемом параметре выбрать метод измерения.

Для выбора средств и методов измерений линейных размеров устанавливаются допускаемые погрешности измерений  $\delta$  в зависимости от допуска на изготавливаемое изделие. Погрешности измерения являются наибольшими погрешностями измерений, включающими в себя все составляющие, зависящие от измерительных средств, установочных мер, температурных деформаций, базирования и т. д.
6. Произвести предварительную экспериментальную оценку точности измерения длины изделия с применением выбранного средства измерения.

Измерения длины каждого изделия в процессе контроля выполняются при числе наблюдений *m* = 2. Таким образом многократные наблюдения длины одного изделия при числе наблюдений *M* = 20. Для уменьшения влияния систематической погрешности первые десять наблюдений выполняют в одном направлении каждый раз со сдвигом шкалы рулетки на 7…9 мм, а вторые десять наблюдений — в другом направлении с тем же сдвигом шкалы рулетки (см. рис. 6).

Измерение в одну сторону *X\*<sup>j</sup>*  $\Omega$ 3205  $\Delta X_{i}^*$  7 3216  $14$ 3219 21 3221 28 3231 объект 1 объект 2 *а* Измерение в другую сторону *X\*<sup>j</sup>* 3243 35 42 3244 49 3256 3264 56 3268 63 объект 1 объект 2 *б*

Рис. 6. Результаты измерения расстояния между двумя объектами рулеткой: *а* — в прямом; *б* — в обратном направлении

При использовании лазерного дальномера для уменьшения влияния систематической погрешности первые десять наблюдений выполняют в одном направлении, а вторые десять наблюдений — от обратной стороны (см. рис. 7).

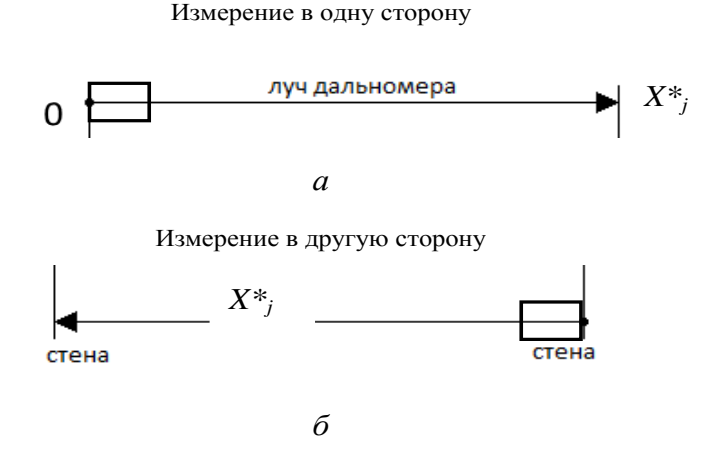

Рис. 7. Результаты измерения расстояния между двумя стенами дальномером:  $a$  — в прямом:  $\delta$  — в обратном направлении

Результаты наблюдений и последовательность их обработки приведены в таблице 5 (для упрощения приведены результаты только 10 наблюдений, т. е.  $M = 10$ ). При этом размеры, полученные по результатам наблюдений  $X_i$ , при измерениях с использованием рулетки (рис. 6) определяем вычитанием из полученного значения  $X_i^*$  величины смещения  $\Delta X_i^*$  начало отсчета шкалы измерения, т. е.

$$
X_j = X_j^* - \Delta X_j^*,
$$

а при проведении измерений дальномером (рис. 7) полученные значения  $X_i^*$  являются размерами, полученными в результате наблюдений:

$$
X_j=X_j^*
$$

*Таблица 5*

| на примере применения лазерного дальномера) |                             |                                  |                                                                      |  |                                                |  |
|---------------------------------------------|-----------------------------|----------------------------------|----------------------------------------------------------------------|--|------------------------------------------------|--|
| Номера<br>наблюдений                        | Измерение<br>дальномера, мм |                                  | Размеры,<br>полученные в<br>результате<br>наблюдений, X <sub>i</sub> |  | $\bar{X} - X_j$ $\left(\bar{X} - X_j\right)^2$ |  |
| Левая сторона<br>$\Delta X_i^*$             |                             | Правая сторона<br>X,             |                                                                      |  |                                                |  |
| 1                                           | $\Omega$                    |                                  |                                                                      |  |                                                |  |
| $\mathfrak{D}$                              | $\Omega$                    |                                  |                                                                      |  |                                                |  |
| 3                                           | $\overline{0}$              |                                  |                                                                      |  |                                                |  |
| 4                                           | $\overline{0}$              |                                  |                                                                      |  |                                                |  |
| 5                                           | $\overline{0}$              |                                  |                                                                      |  |                                                |  |
| Левая сторона<br>$X_i^*$                    |                             | Правая сторона<br>$\Delta X_i^*$ |                                                                      |  |                                                |  |
| 6                                           |                             | $\mathbf{0}$                     |                                                                      |  |                                                |  |
| 7                                           |                             | $\Omega$                         |                                                                      |  |                                                |  |
| 8                                           |                             | $\Omega$                         |                                                                      |  |                                                |  |
| 9                                           |                             | $\Omega$                         |                                                                      |  |                                                |  |
| 10                                          |                             | $\mathbf{0}$                     |                                                                      |  |                                                |  |

**Результаты наблюдений**<br> **Сие примера применения дезерного д (на примерения лазерного даля помора)** 

$$
\bar{x} = \frac{\sum_{j=1}^{M} x_j}{M} \tag{2.18}
$$

Среднюю квадратическую погрешность результатов измерений находим из выражения:

$$
S_{x,mst} = \sqrt{\frac{\sum_{j=1}^{M} (x_j - \bar{x})^2}{m(M-1)}}
$$
(2.19)

Действительную погрешность измерения определяют по формуле:

$$
\delta x_{S,met} = t S_{x,met}, \tag{2.20}
$$

где *t* — значение, которое зависит от доверительной вероятности и количества измерений, в таблице по ГОСТ 26433.0-85, приложение Б.1.

Предельную погрешность измерения находят:

$$
\delta x_{\text{met}} = K \Delta x, \tag{2.21}
$$

где ∆*x* — допуск измеряемого геометрического параметра, установленный нормативно-технической документацией на объект измерения, находится в соответствии с ГОСТ 21779-82, приложение Б.2.

Для измерений, выполняемых в процессе и при контроле точности изготовления и установки элементов, а также при контроле точности разбивочных работ, принимают *K* = 0,2.

Для измерений, выполняемых в процессе производства разбивочных работ, — *K* = 0,4.

Проверяем соблюдения условия:  $\delta x_{S_{\text{met}}} \leq \delta x_{\text{met}}$ .

Если данное условие не выполняется, тогда действительная погрешность измерения не соответствует требуемой, поэтому должны быть приняты другие средства измерений, или увеличиваем количество наблюдений *m*. Принимаем *m* = 4, тогда

$$
S_{x, met} = \sqrt{\frac{\sum_{j=1}^{M} (x_j - \bar{x})^2}{m(M-1)}}.
$$
\n(2.22)

$$
\delta x_{S,met} = t \cdot S_{x,met} \le \delta x_{met} \tag{2.23}
$$

Оформить выводы по работе.

## **3. ВАРИАНТЫ ЗАДАНИЙ**

#### **Задание к лабораторной работе**

По заданному преподавателем объекту измерения (см. табл. 6) построить схему контроля параметров и обосновать правильность выбранного средства и метода измерений.

*Таблица 6*

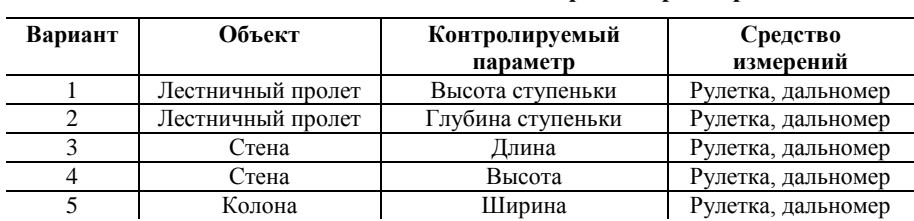

#### **Исходные объекты для контроля параметров\***

**\*** Рекомендуется студентов в группе разделить на звенья и проводить измерения объекта одному звену рулеткой с выполнением п. 6 протокола лабораторной работы, а другому звену — дальномером с выполнением п. 7.

## **4. ПРОТОКОЛ ВЫПОЛНЕНИЯ ЛАБОРАТОРНОЙ РАБОТЫ**

- 1. Условия окружающей среды:
- температура окружающей среды  $\rm{^{\circ}C};$
- атмосферное давление 760 мм рт. ст.;
- относительная влажность окружающего воздуха  $60±5$  %.

2. Поправка на отклонение температуры окружающей среды от нормальной:

 $\delta X_{\text{cont}} = -L[\alpha_1 (t_1 - 20^{\circ}C) - \alpha_2 (t_2 - 20^{\circ}C)] = -L[20.5 \times$  $10^{-6}(t_1 - 20^0C) - 12.5 \times 10^{-6}(t_2 - 20^0C)$ 

 $=$  -  $\_\_$  MM.

3. Результат измерений с учетом исключенной поправки: *xi* +  $_{MM}$ .

4. Провести измерение геометрических размеров конструкций здания дальномером (погрешность  $\pm$  0.003 м).

5. Для исключения систематической погрешности необходимо в каждой точке измерения сделать 2 измерения:

- в одну сторону и обратную сторону;
- измерения производят со сдвигом на 7 мм.

6. Провести измерения рулеткой по представленной схеме измерений и зарисовать данную схему, вместо знака (?) поставить измеренное значение объекта (рис. 8).

7. Провести измерения дальномером по представленной схеме (рис. 9) измерений и зарисовать данную схему, вместо знака (?) поставить измеренное значение расстояние между стенами.

8. Заполнить таблицу с результатами измерений (см. табл. 7).

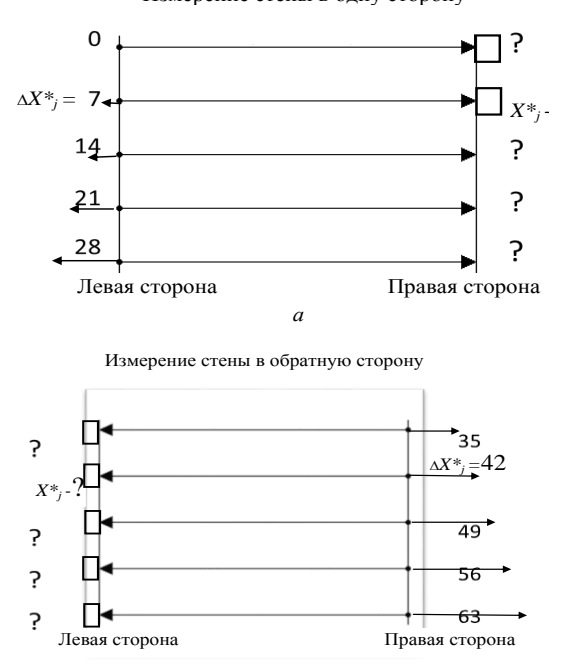

Измерение стены в одну сторону

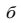

Рис. 8. Схема контроля и измерения расстояний между двумя гранями объекта рулеткой: *а* — в прямом; *б* — в обратном направлении

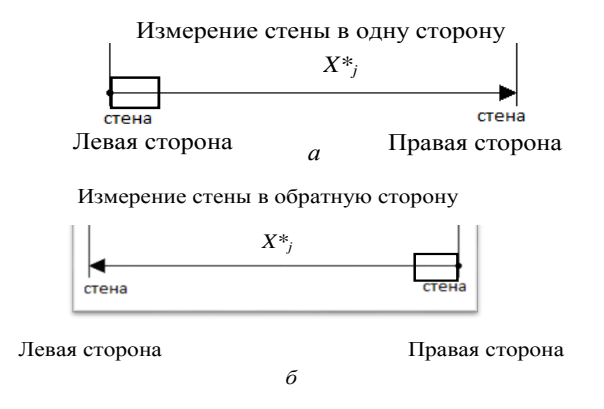

Рис. 9. Схема контроля и измерения расстояний между двумя стенами лазерным дальномером: *а* — в прямом; *б* — в обратном направлении

#### **Результаты измерений рулеткой для экспериментального подтверждения точности средств измерений\***

| Номера<br>наблюдений | Измерение рулеткой, мм<br>Прямо |                | Размеры,<br>полученные в<br>результате<br>наблюдений,<br>X, |  | $\bar{X} - X_j \left[ (\bar{X} - X_j)^2 \right]$ |  |
|----------------------|---------------------------------|----------------|-------------------------------------------------------------|--|--------------------------------------------------|--|
|                      |                                 |                |                                                             |  |                                                  |  |
| Левая сторона        |                                 | Правая сторона |                                                             |  |                                                  |  |
| 1                    | $\overline{0}$                  |                |                                                             |  |                                                  |  |
| $\overline{2}$       | 7                               |                |                                                             |  |                                                  |  |
| 3                    | 14                              |                |                                                             |  |                                                  |  |
| $\overline{4}$       | 21                              |                |                                                             |  |                                                  |  |
| 5                    | 28                              |                |                                                             |  |                                                  |  |
| Обратно              |                                 |                |                                                             |  |                                                  |  |
| Левая сторона        |                                 | Правая сторона |                                                             |  |                                                  |  |
| 6                    | 35                              |                |                                                             |  |                                                  |  |
| 7                    | 42                              |                |                                                             |  |                                                  |  |
| 8                    | 49                              |                |                                                             |  |                                                  |  |
| 9                    | 56                              |                |                                                             |  |                                                  |  |

<sup>\*</sup> **Примечание:** *ГОСТ 26433.0-85 там измерение в обратную сторону правая сторона больше, чем левая, т.е. с обратной стороны мы начинаем с другого конца рулетки.*

9. Устанавливаются размеры, полученные в результате наблюдений при измерении в прямом направлении  $X_i$  = через измерение рулеткой, считаются полученные с правой стороны минус измерение рулеткой, а также полученные с левой стороны и также в обратную сторону.

10. Среднее значение  $\bar{x} = \frac{\sum_{j=1}^{M} x_j}{M} =$  \_\_\_\_\_\_\_\_\_\_\_\_\_см.

63

11. Средняя квадратическая погрешность результатов измерений:

$$
S_{x,met} = \sqrt{\frac{\sum_{j=1}^{M} (x_j - \bar{x})^2}{m(M-1)}} = \dots \infty.
$$
CM.

#### **Результаты измерений светодальномером для экспериментального подтверждения точности средств измерений**

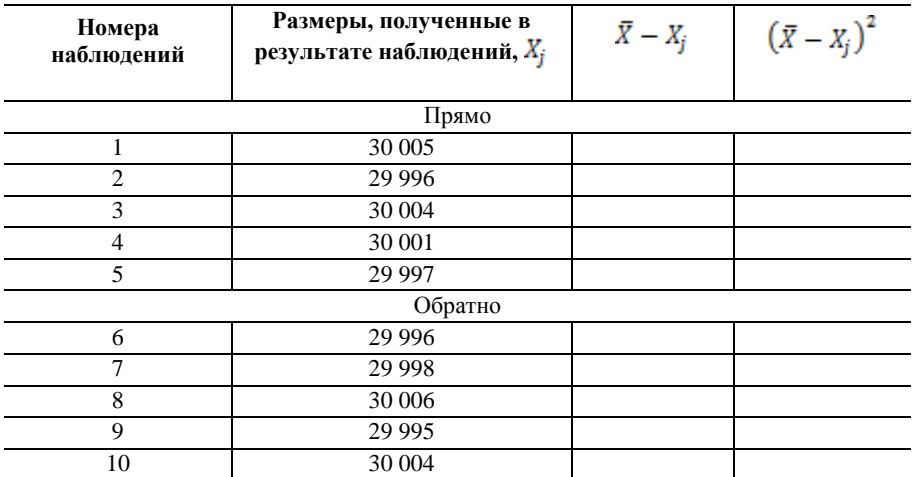

12. Действительную погрешность измерения определяют по формуле:

$$
\delta x_{S,met} = t \cdot S_{x,met} = \_ \_ \_ \_ \_MM}
$$
.

Предельная погрешность измерения —

\_\_\_\_\_\_\_\_\_\_\_\_\_\_\_\_\_\_\_\_\_\_\_\_\_\_\_.

 $\delta x_{mst} = K \cdot \Delta x =$  MM.

13. При выборе методов и средств измерений необходимо, чтобы выполнялось следующее условие:

# $\delta x_{S_{\text{max}}} \leq \delta x_{\text{met}}$

14. При невыполнении данного условия необходимо:

- выполнять измерение с более точным средством измерения;
- увеличить количество измерений: количество измерений

15. Выводы.

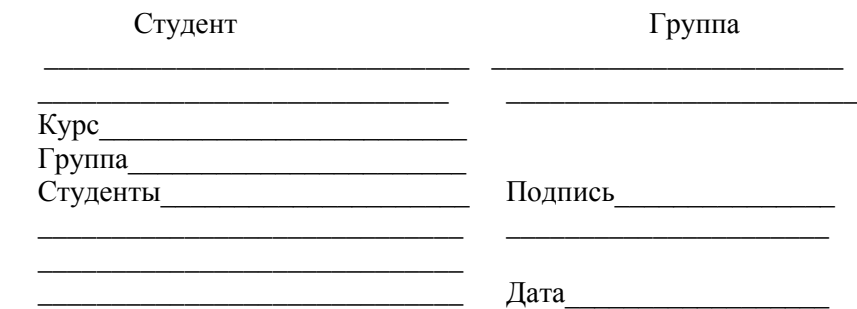

# **5. ВАРИАНТЫ УПРАЖНЕНИЙ**

**Упражнение 1.** Выбрать средство измерения для контроля длины изделия по вариантам.

*Таблица 9*

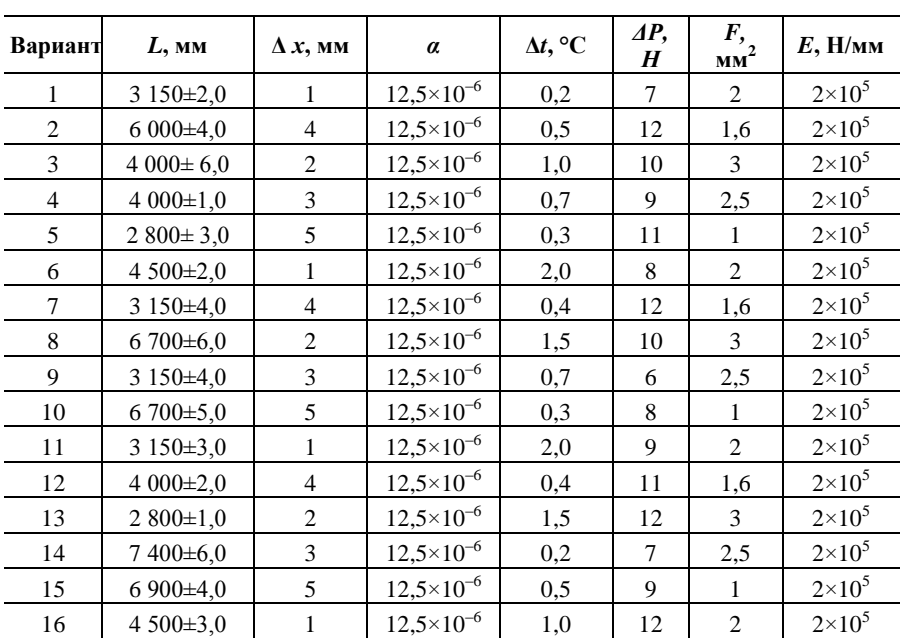

# **Исходные данные для выполнения упражнения 1**

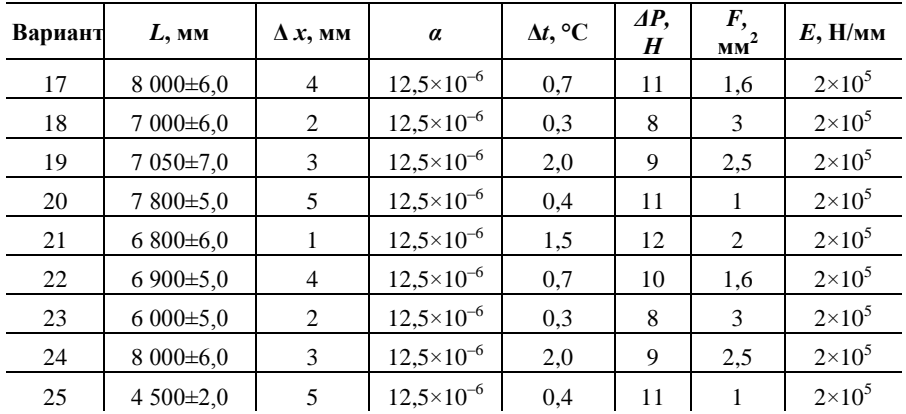

*Пример.* Выбрать средство измерения для контроля длины изделия,  $L = 3600 \pm 2.0$  MM ( $\Delta = 4$  MM, ГОСТ 21779-82).

Решение.

1

1. Определяем предельную погрешность измерения  $\delta x_{\text{met}}$ :

 $\delta x_{met} = 0.2 \times \Delta_r = 0.2 \times 4.0 = 8.0$  MM.

2. Для выполнения измерений применяем имеющуюся на заводе 10-метровую металлическую рулетку 3-го класса точности ЗПК3- 10АУТ/10 ГОСТ 7502-80.

3. В суммарную погрешность измерения длины изделия рулеткой входят составляющие погрешности:

•  $\delta x_1$  — поверки рулетки;

 $\delta x_2$  — от погрешности измерения температуры окружающей среды;

 $\cdot$   $\delta x_3$  — от колебания силы натяжения рулетки;

•  $\delta x_4$  — снятия отсчетов по шкале рулетки на левом и правом краях изделия.

3.1. Погрешность  $\delta x_1$  поверки рулетки в соответствии с МИ 1987-89 принимаем равной 0,2 мм<sup>2</sup>.

<sup>2</sup> МИ 1987-89 Рекомендация. ГСИ. Меры длины штриховые. Общие требования к поверке.

3.2. Погрешность  $\delta x_2$  от измерения температуры окружающей среды термометром с ценой деления 1 °С (погрешность измерения равна 0,5 °С) составляет:

$$
\delta x_2 = L \alpha \Delta t = 3600 \times 12.5 \times 10^{-6} \times 0.5 \approx 0.22
$$
 mm.

3.3. Погрешность  $\delta x_3$  от колебания силы натяжения рулетки составляет:

$$
\delta x_3 = \frac{L\Delta P}{FE} = \frac{3600 \times 10}{2 \times 2 \times 10^5} = 0,09 \approx 0,1 \text{ mm},
$$

где  $\Delta P = 10$  H — погрешность натяжения рулетки вручную;  $F = 2$  мм<sup>2</sup> — площадь поперечного сечения рулетки;  $E = 2 \times 10^5$   $\frac{H}{m}$ мм<sup>2</sup> — модуль упругости материала рулетки.

3.4. Экспериментально установлено, что погрешность снятия отсчета по шкале рулетки не превышает 0,3 мм, при этом погрешность  $\delta x_4$  снятия отсчетов на левом и правом краях изделия составит:

$$
\delta x_4 = 0.3\sqrt{2} \approx 0.4
$$
 mm.

4. Определяем расчетную суммарную погрешность измерения, учитывая, что  $\delta x_1$  — систематическая погрешность, а  $\delta x_2$ ,  $\delta x_3$  и  $\delta x_4$  случайные:

$$
\delta x_{\Sigma m \text{et}} = \sqrt{\delta x_1^2 + \delta x_2^2 + \delta x_3^2 + \delta x_4^2} = \sqrt{0.22^2 + 0.1^2 + 0.4^2 + 0.2^2} = \sqrt{26} \approx 0.5 \text{ mm}.
$$

5. Данные метод и средство измерения могут быть приняты для выполнения измерений, так как расчетная суммарная погрешность измерения  $\delta x_{\Sigma mst} = 0.5$  мм меньше предельной  $\delta x_{mst} = 0.8$  мм, что соответствует требованию  $\delta x_{\sum_{m \in \mathcal{I}}}$  ≤  $\delta x_{m \in \mathcal{I}}$ 

Упражнение 2. Выбрать средства измерений для контроля параметров строительно-монтажных работ (см. табл. 10).

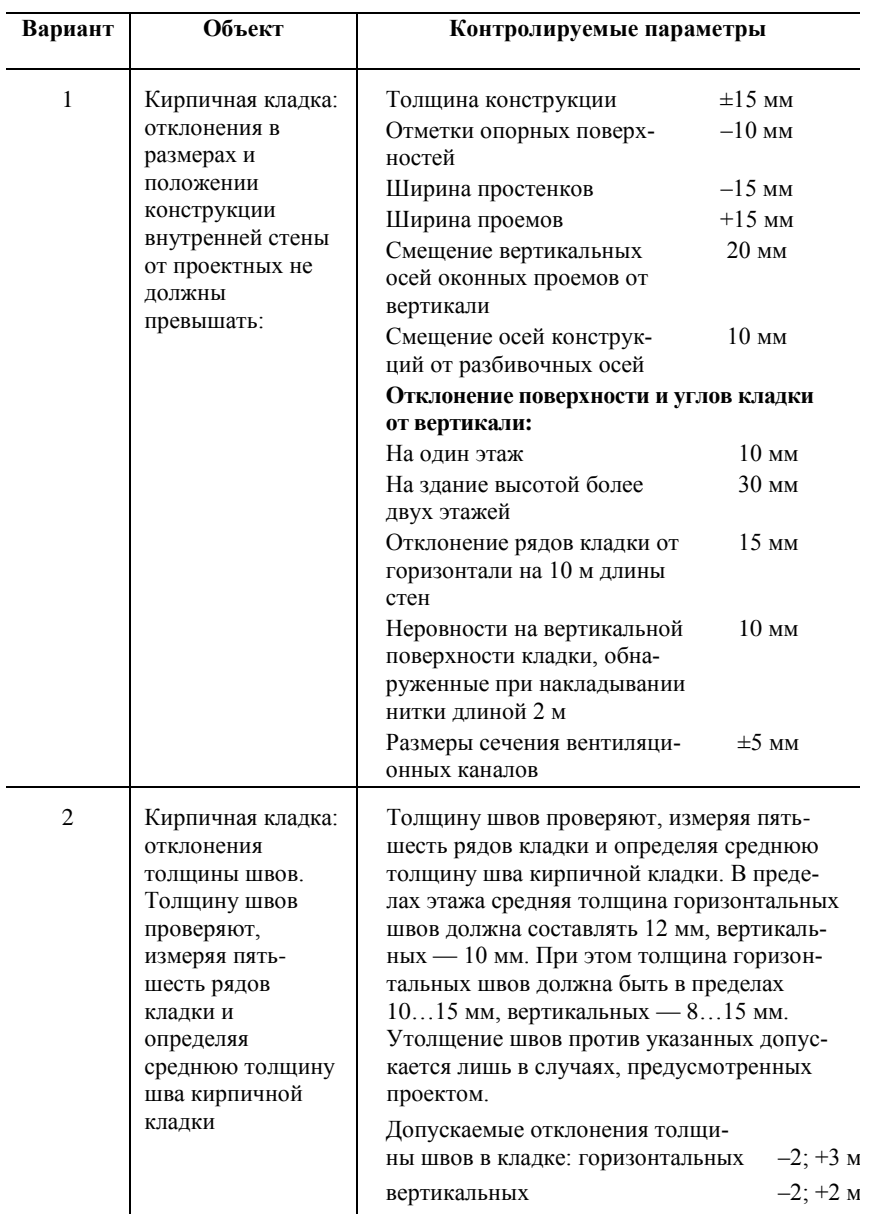

## **Исходные данные для выполнения упражнения 2**

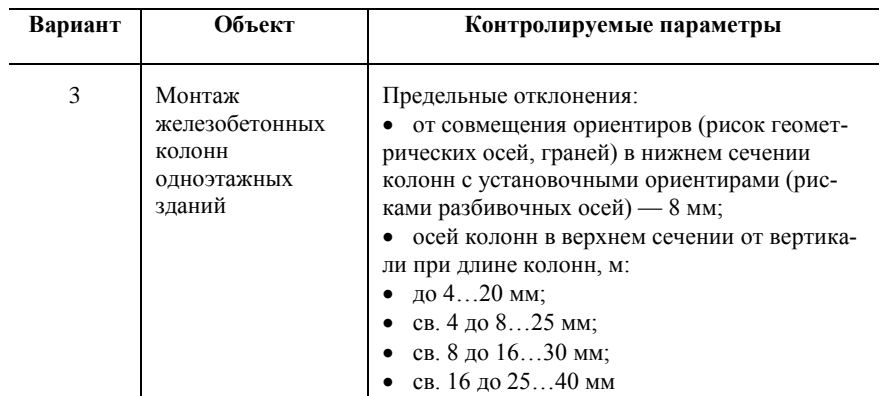

**Упражнение 3.** Произвести предварительную оценку точности измерения длины изделия с применением выбранного средства измерения.

Результаты наблюдений и последовательность их обработки приведены в табл. 11 (для упрощения приведены результаты только 10 наблюдений, т. е. *М* = 10).

*Таблица 11*

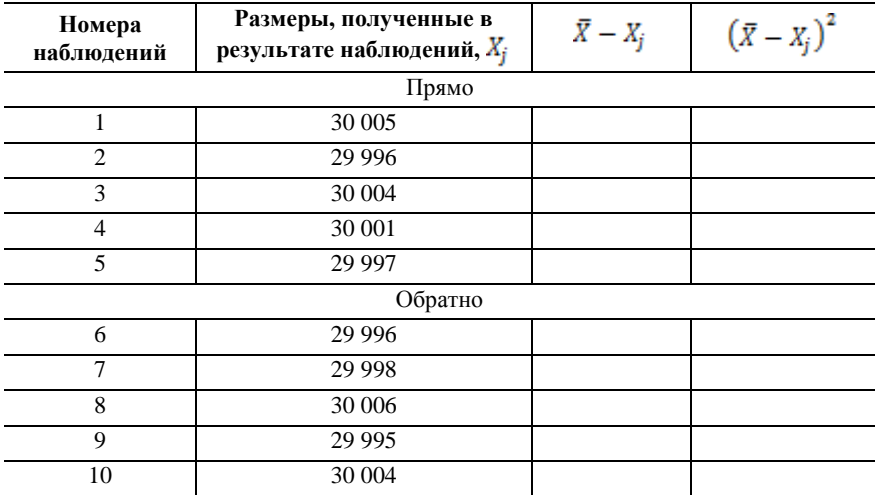

### **Результаты наблюдений (на примере применения лазерного дальномера)**

Пример обработки данных:

$$
\bar{x} = \frac{\sum_{j=1}^{M} x_j}{M} = \frac{300002}{10} = 30000, 2 \text{ mm}.
$$

Среднюю квадратическую погрешность результатов измерений находим из выражения:

$$
S_{x,met} = \sqrt{\frac{\sum_{j=1}^{M} (X_j - \bar{x})^2}{m(M-1)}} = \sqrt{\frac{163.6}{18}} = 3.0
$$
MM.

Действительную погрешность измерения определяют по формуле

$$
\delta x_{S,met} = t \times S_{x,met} = 2.5 \times 3.0 = 7.5
$$
 MM.

Предельную погрешность измерения находят по формуле (3.2). При допуске на длину по классу 5 размера 30 000 равна 24 мм:

$$
\delta x_{met} = 0.2 \times 24 = 4.8
$$
 *MM*.

Проверяем соблюдения условия  $(3.1)$ :  $7.5 > 4.8$  мм.

Действительная погрешность измерения не соответствует требуемой, поэтому должны быть приняты другие средства измерений, или увеличиваем количество наблюдений *m*. Принимаем *m* = 4, тогда

$$
S_{x,met} = \sqrt{\frac{\sum_{j=1}^{M} (x_j - \bar{x})^2}{m(M-1)}} = \sqrt{\frac{163.6}{4(10-1)}} = 2.1 \text{ nm};
$$
  

$$
\delta x_{S,met} = t \times S_{x,met} = 2.5 \times 2.1 = 4.6 < 4.8 \text{ nm}.
$$

## **6. СОДЕРЖАНИЕ ОТЧЕТА**

1. Наименование и цель работы.

2. Основные теоретические сведения о метрологических средствах измерения.

3. Исходные данные к выбору средств измерений.

4. Расчеты погрешности измерения.

5. Оценка точности измерений размера выбранным средством измерений.

6. Блок-схема алгоритма выбора средств измерения.

7. Выводы. В выводах можно сравнить результаты измерений различными средствами измерений.

## **7. ВОПРОСЫ ДЛЯ САМОПОДГОТОВКИ**

1. По каким характеристикам выполняется выбор средств измерений?

2. Что относим к погрешности средств измерений?

3. Что понимаем под диапазоном измерений средствами измерений?

4. Что относят к метрологическим характеристикам средств измерений?

5. Перечислите этапы проведения поверки средств измерений.

6. Что определяет класс средств измерения?

7. Дайте определение приведенной погрешности измерения.

8. По каким характеристикам устанавливается класс средств измерения через относительную погрешность?

9. Чем отличается понятие порога чувствительности от чувствительности прибора?

10. В какой последовательности производится выбор средств измерений?

# **8. РЕКОМЕНДУЕМАЯ ЛИТЕРАТУРА ДЛЯ ПОДГОТОВКИ К ЗАНЯТИЯМ**

1. ПР 50.2.006.94. ГСИ. Поверка средств измерений. Организация и порядок проведения.

2. МИ 2060-90 (не действует) МИ 1987-89 Рекомендация. ГСИ. Меры длины штриховые. Общие требования к поверке.

3. ГОСТ 19223-90 Светодальномеры геодезические. Общие технические условия (с Изменением № 1).

4. Технологическая карта. Кирпичная кладка внутренних стен.

5. Схемы операционного контроля качества строительных, ремонтно-строительных и монтажных работ. 4-е изд., испр. и доп. СПб., 2006.

6. ГОСТ 26433.0-85. Система обеспечения точности геометрических параметров в строительстве. Правила выполнения измерений. Общие положения.

7. ГОСТ 26433.2-94. Система обеспечения точности геометрических параметров в строительстве. Правила выполнения измерений параметров зданий и сооружений.

8. ГОСТ 21778-81. Система обеспечения точности геометрических параметров в строительстве. Основные положения.

9. ГОСТ 21779-82. Система обеспечения точности геометрических параметров в строительстве. Технологические допуски.

11. ГОСТ 21780-83 (СТ СЭВ 3740-82). Система обеспечения точности геометрических параметров в строительстве. Расчет точности.

12. ГОСТ 23615-79 (СТ СЭВ 5061-85). Система обеспечения точности геометрических параметров в строительстве. Статистический анализ точности. Постановление Госстроя СССР от 12.04.79 № 55. ГОСТ от 12.04.79 № 23615-79. СТ СЭВ от 12.04.79 № 5061-85.

13. ГОСТ 23616-79 (СТ СЭВ 4243-83). Система обеспечения точности геометрических параметров в строительстве. Контроль точности. Постановление Госстроя СССР от 12.04.79 № 55. ГОСТ от 12.04.79 № 23616-79. СТ СЭВ от 12.04.79 № 4243-83.

14. ГОСТ 26607-85 (СТ СЭВ 4416-83). Система обеспечения точности геометрических параметров в строительстве. Функциональные допуски. Постановление Госстроя СССР от 28.06.85 № 102. ГОСТ от 28.06.85 № 26607-85.

15. ГОСТ 26433.2-94. Система обеспечения точности геометрических параметров в строительстве. Правила выполнения измерений параметров зданий и сооружений.

# **ЛАБОРАТОРНАЯ РАБОТА № 3. ОБРАБОТКА РЕЗУЛЬТАТОВ ПРЯМЫХ МНОГОКРАТНЫХ ИЗМЕРЕНИЙ ФИЗИЧЕСКОЙ ВЕЛИЧИНЫ**

**Цели работы**: получить навыки обработки результатов многократных прямых измерений физических величин и провести сравнительный анализ результатов полученных испытаний с требованиями нормативнотехнической документации.

#### **1. ОСНОВНЫЕ СВЕДЕНИЯ**

Прямые измерения — измерения, при которых искомое значение физической величины определяется непосредственно из опытных данных.

В соответствии с ГОСТ 8.736-2011. «ГСИ. Измерения прямые многократные. Методы обработки результатов измерений. Основные положения» алгоритм обработки результатов прямых многократных измерений следующий:

1. Исключают известные систематические погрешности из результатов измерений.

2. Вычисляют оценку измеряемой величины  $\bar{x}$ .

3. Вычисляют среднее квадратическое отклонение результатов измерений.

Среднее квадратическое отклонение результатов измерений:

$$
S = \sqrt{\frac{\sum_{i=1}^{n} (x_i - \bar{x})^2}{n - 1}}.
$$
\n(3.1)

Среднее квадратическое отклонение среднего арифметического (оценки измеряемой величины)  $S_{\bar{x}}$  вычисляют по формуле

$$
S_{\bar{x}} = \frac{s}{\sqrt{n}}.\tag{3.2}
$$

4. Проверяют результаты измерений на наличие грубых погрешностей и при необходимости исключают их.

Если результаты измерений можно отнести к нормальному распределению, то грубые погрешности исключают, основываясь на критериях оценки анормальности результатов наблюдений, используя критерий Граббса.

Полученные результаты ранжируют в порядке возрастания:

$$
X_{\min} < x_2 < x_3 < x_4 < x_5 < \dots < X_{\max}
$$

а. Подсчитывают среднее значение.

b. Чтобы оценить  $X_{max}$  и  $X_{min}$  в данной нормальной совокупности и принять решение об исключении или оставлении данных значений в составе выборки вычисляют критерий Граббса G1 и G2:

$$
G1 = \frac{|X_{max} - \bar{x}|}{|S - X_{min}|},
$$
\n(3.3)

$$
G2 = \frac{|x - z_{min}|}{s} \tag{3.4}
$$

Таблииа 12

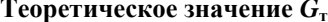

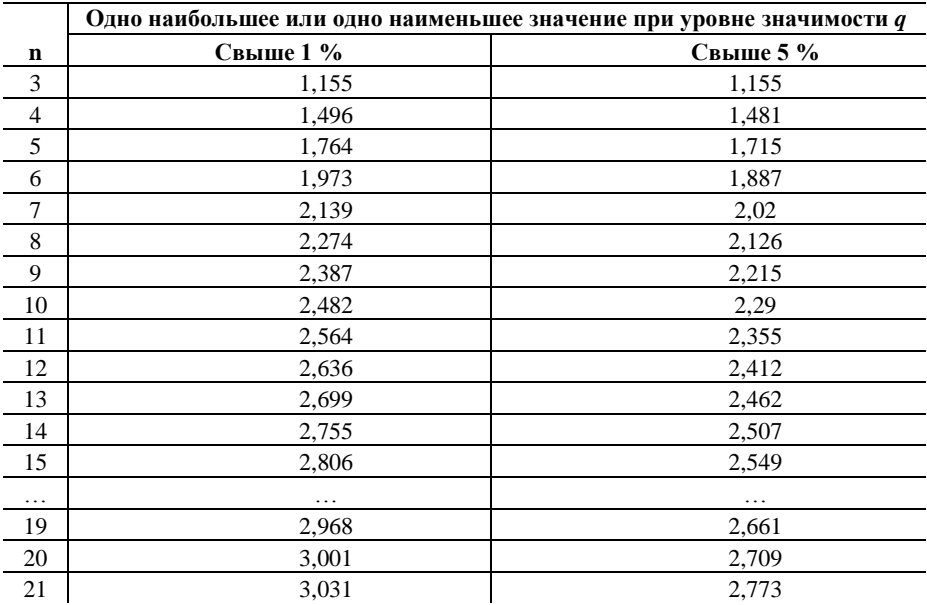

с. Сравнивают  $G_l$  и  $G_2$  с теоретическим значением  $G_m$  при выбранном уровне значимости  $q = 1-P_{\rm A}$  (см. табл. 12).

*ECRU*  $G_1 > G_{\text{r}}$ , то  $X_{\text{max}}$  исключают как маловероятное значение, если  $G_2 > G_{\rm r}$ , то  $X_{\rm min}$  исключают как маловероятное значение. Далее вновь вычисляют среднее арифметическое и среднее квадратическое отклонения ряда результатов измерений и процедуру проверки наличия грубых погрешностей повторяют.

*ECRU*  $G_1 \leq G_T$ , то  $X_{\text{max}}$  не считают промахом и его сохраняют в ряду результатов измерений. Если  $G_2 \leq G_r$ , то  $X_{\min}$  не считают промахом и его сохраняют в ряду результатов измерений.

5. Проверяют гипотезу о принадлежности результатов измерений нормальному распределению: при  $15 < n < 50$  составной d-критерий, при  $n > 50$  используют критерий Пирсона, при  $n < 15$  нормальность распределения не проверяется.

При числе результатов измерений меньше 50 нормальность их распределения проверяют с помощью составного критерия.

5.1. Б.1 Критерий.

Вычисляют отношение d:

$$
d = \frac{\sum |x_i - \bar{x}|}{nS} \tag{3.5}
$$

 $S$  — смешенное значение среднеквалратического отклонения определяется по формуле:

$$
S = \sqrt{\frac{\sum_{i=1}^{n} (x_i - \bar{x})^2}{n}}.
$$
\n(3.6)

Результаты измерений в ряду считают распределенными нормально, еспи

$$
d_{1-g/2} < d \leq d_{g/2}.\tag{3.7}
$$

 $d_{1-g/2}$ ,  $d_{g/2}$  — квантели распределения, полученные из таблицы 2, где  $g$  — заранее выбранный уровень значимости  $q = 5$  %,  $q = 1 - P_n$ .

| n  | $(g/2)$ 100 % | $(1-g/2)$ 100 % |  |
|----|---------------|-----------------|--|
|    | $5\%$         | $95\%$          |  |
| 16 | 0,884         | 0,7236          |  |
| 20 | 0,8799        | 0,7280          |  |
| 21 | 0,8768        | 0,7304          |  |
| 26 | 0,8681        | 0,736           |  |
| 31 | 0,8625        | 0,7404          |  |
| 36 | 0,8578        | 0,744           |  |
| 41 | 0,854         | 0,747           |  |
| 46 | 0,8508        | 0,7496          |  |
| 51 | 0,8481        | 0,7518          |  |

Квантели распределения при уровне значимости 5 %

5.2. Б 2. Критерий.

Считают, что результаты измерений принадлежат нормальному распределению, если не более m разностей  $(x - \overline{x})$  превысили значения  $Z_{n/2}S$ , где  $S$  — среднее квадратическое отклонение, определяется по формуле:

$$
S = \sqrt{\frac{\sum_{i=1}^{n} (x_i - \bar{x})^2}{(n-1)}},
$$
\n(3.8)

где  $Z_{n/2}$  — верхний квантиль распределения нормированной функции Лапласа, отвечающей вероятности Р/2.

Значения вероятности Р определяют из таблицы 14, зависят от количества измерений и по выбранному уровню значимости  $q_2$ 

Таблица 14

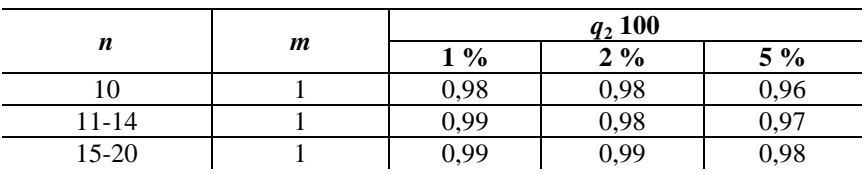

Значения вероятности Р

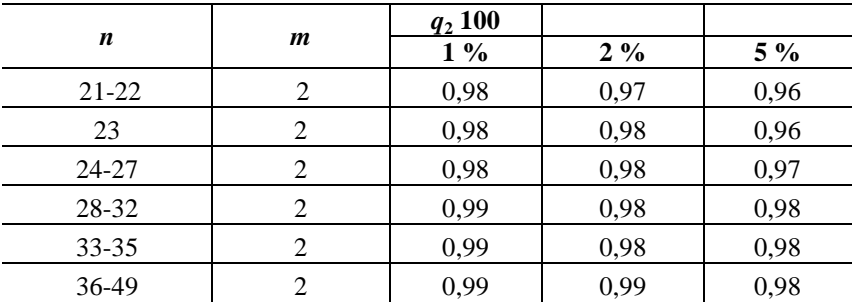

Значения  $Z_{p/2}$  от значения вероятности представлены в таблице 15.

Таблица 15

Значения  $Z_{n/2}$ 

|      | $\mathbf{Z}_{p/2}$ |      | $Z_{p/2}$ |
|------|--------------------|------|-----------|
| 0,96 | 2,06               | 0.98 | 2.33      |
| 0,97 | 2,17               | 0,99 | 2,58      |

При несоблюдении одного из критериев считают, что результаты измерений не соответствуют нормальным.

6. Вычисляют доверительные границы случайной погрешности оценки измеряемой величины:

$$
\varepsilon = t \times \mathsf{S}_x = \frac{t \, \mathsf{S}}{\sqrt{n}}.\tag{3.9}
$$

где t<sub>a</sub> — коэффициент Стьюдента, который зависит от доверительной вероятности  $P_n$ , число степеней свободы  $f = n - 1$  (см. Приложение В);  $S_n$  — среднее квадратическое отклонение; *n* — число испытаний.

7. Вычисляют доверительные границы  $\Theta$  не исключенной систематической погрешности (НСП) оценки измеряемой величины.

Не исключённая систематическая погрешность (НСП) оценки измеряемой величины образуется из составляющих: метода, средства измерений, вызванных другими источниками.

Граница НСП  $\Theta$ <sub>у</sub> оценки измеряемой величины при наличии менее трех НСП, каждая из которых представлена границами  $\Theta i$ , оценивается по формуле:

$$
\Theta_{\Sigma} = \pm \sum \Theta_{i},\tag{3.10}
$$

где  $\Theta_i$  — границы *і* НСП.

8. Вычисляют доверительные границы погрешности оценки измеряемой величины.

Границы погрешности оценки измеряемой величины  $\Delta$ :

$$
\Delta = K \mathbf{S}_{\Sigma},\tag{3.11}
$$

где  $K$  — коэффициент, зависящий от соотношения случайной составляющей погрешности и НСП.

$$
S_{\Sigma} = \sqrt{S^2 + S^2_x},\tag{3.12}
$$

где  $S_{\Theta}$ — среднее квадратическое отклонение НСП.

$$
S_{\Theta} = \frac{\Theta_{\overline{\Sigma}}}{\sqrt{3}}\tag{3.13}
$$

Коэффициент К вычисляют по формуле:

$$
K = \frac{\epsilon + \theta}{S_x + S_\theta} \tag{3.14}
$$

Окончательный результат измерений записывают в виде:

a)  $x = \bar{x} \pm \Delta(P)$  — при нормальном законе распределения значений физической величины;

 $\delta$ )  $\bar{x}$ ,  $S_r$ ,  $n$ ,  $\theta$  — при отсутствии данных о виде функции распределения составляющих погрешности результата измерений.

В соответствии с МИ 1317-2004 форма представления и округления результатов измерений должны быть сделаны по следуюшим правилам.

Наименьшие разряды числовых значений результатов измерений принимают такими же, как и наименьшие разряды числовых значений границ погрешности оценки измеряемой величины.

Характеристики погрешности и их статистические оценки выражают числом, содержащим не более двух значащих цифр. При этом для статистических оценок характеристик третий разряд (не указываемый младший) округляют в большую сторону. Допускается характеристики погрешности и их статистические оценки выражать числом, содержашим одну значашую цифру. В этом случае для статистических оценок характеристик число получают округлением в большую сторону, если цифра последующего не указываемого младшего разряда равна или больше пяти, или в меньшую сторону, если эта цифра меньше пяти.

## 2. МЕТОДИКА ВЫПОЛНЕНИЯ И ОФОРМЛЕНИЯ РАБОТЫ

1. Ознакомиться с объектом (плитка, кирпич и др.) и контролируемыми параметрами (ширина, длина или толщина).

При проведении измерений используются следующие средства контроля: штангенциркуль и штангенциркуль с глубиномером по ГОСТ 166; рулетки с ценой деления не более 1 мм по ГОСТ 7502 или линейки по ГОСТ 427

Погрешность средств измерений не должна быть более<sup>3</sup>  $\pm$ 0,1 мм при измерении всех размеров плиток, кроме длины диагоналей;  $\pm 1.0$  мм при измерении длины диагоналей плиток и всех размеров ковров. Допускается применять другие средства измерений, погрешность которых не ниже требований настоящего стандарта.

2. Провести измерения параметров строительного изделия (плитки).

• нарисовать объект исследования с указания измеряемого параметра (рис. 10);

• провести измерения строительного изделия с применением средства контроля;

• результаты измерений записать в таблицу 16.

3. Определить среднее  $\bar{x}$  и среднее квадратическое отклонение S.

4. Проверить результаты измерений на наличие грубых погрешностей с помощью метода Граббса.

5. При наличии грубых погрешностей их необходимо исключить и переписать оставшиеся результаты в соответствующую графу таблицы 1 и пересчитать для них значения  $\bar{x}$  и S.

 $3$  ГОСТ 27180-2001. Плитки керамические. Методы испытаний.

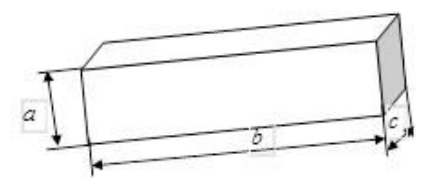

Рис. 10. Схема измерения габаритов строительного изделия

Таблица 16

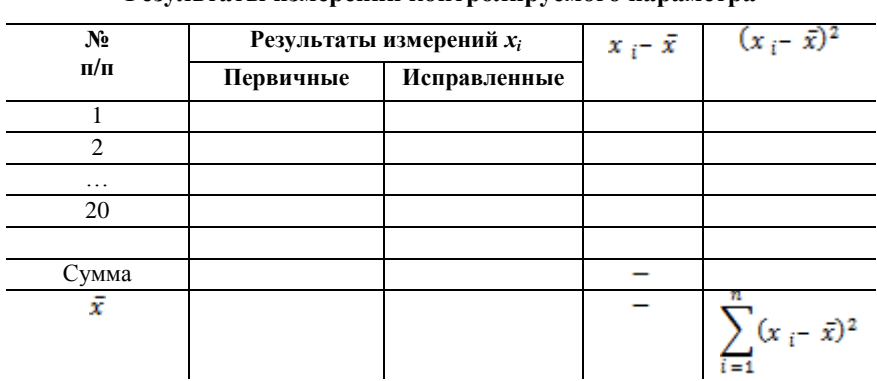

Результаты измерений контролируемого параметра

6. Проверить гипотезу о принадлежности результатов измерений нормальному распределению.

7. Вычислить доверительные границы случайной погрешности оценки измеряемой величины є и 5-

8. Вычислить доверительные границы  $\Theta$  неисключенной систематической погрешности (НСП) оценки измеряемой величины.

При применении штангенциркуля 0-250 абсолютная погрешность (НСП) равна ±0,05 мм, абсолютная погрешность (НСП) линейки — ±1 мм.

9. Вычислить доверительные границы погрешности оценки измеряемой величины.

10. Записать окончательный результат измерения физической величины в виле:

a)  $x = \overline{x} \pm \Delta$  — при нормальном законе распределения значений физической величины;

 $\delta$ )  $\bar{x}$ ,  $S_{x}$ , n,  $\theta$  — при отсутствии данных о виде функции распределения составляющих погрешности результата измерений.

11.Сравнить результаты измерений плитки для внутренней облицовки стен с требованиями к параметрам плитки по ГОСТ 6141-91 «Плитки керамические глазурованные для внутренней облицовки стен» (см. п. 1.3.4 и 1.3.5 ГОСТ 6141-91), а по плитке керамической для полов с ГОСТ 6787-2001 «Плитки керамические для полов. Технические условия» (см. п. 4.4 и 4.5).

12.Сделать выводы по работе.

Пример вывода:

**Вывод:** *В результате проведения измерений керамической плитки был установлен окончательный результат измерений по ширине, который можно записать в виде:*

# $X = \overline{X} + \Delta$ ,  $P_n$ ;  $X = 200,0 \pm 1,4$  MM при  $P_n = 0,95$ .

*Установленные параметры плитки соответствуют/не соответствуют требованиям ГОСТ 6787-2001 «Плитки керамические для полов. Технические условия».*

### **3. ПРОТОКОЛ ВЫПОЛНЕНИЯ ЛАБОРАТОРНОЙ РАБОТЫ № 3**

1. Нарисовать объект исследования с указанием измеряемого параметра.

2. Провести измерения контролируемого параметра и записать результаты в таблицу 17.

3. Среднее квадратическое отклонение для параметра *X*:

.

4. Среднее квадратическое отклонение среднего арифметического (оценки измеряемой величины)  $S_{\bar{x}}$  вычисляют по формуле:

$$
S_{\bar{x}} = \frac{s}{\sqrt{n}} = \underline{\qquad \qquad}_{\qquad \qquad \ldots \qquad \qquad \ldots \qquad \qquad} \mathcal{C} \mathcal{M}.
$$

| $N_2$          | Результаты измерений $x_i$ |              | $x_i - \bar{x}$ | $(x_i - \bar{x})^2$                |
|----------------|----------------------------|--------------|-----------------|------------------------------------|
| $\Pi/\Pi$      | Первичные                  | Исправленные |                 |                                    |
| 1              |                            |              |                 |                                    |
| $\overline{c}$ |                            |              |                 |                                    |
| 3              |                            |              |                 |                                    |
| $\overline{4}$ |                            |              |                 |                                    |
| 5              |                            |              |                 |                                    |
| 6              |                            |              |                 |                                    |
| 7              |                            |              |                 |                                    |
| .              |                            |              |                 |                                    |
| 20             |                            |              |                 |                                    |
| Сумма          |                            |              |                 |                                    |
| $\bar{X}$      |                            |              |                 | $\sum_{i=1}^{n} (x_i - \bar{x})^2$ |

**Результаты измерений контролируемого параметра**

5. Критерии Граббса  $G_1$  и  $G_2$ .

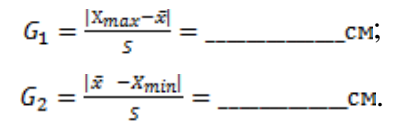

6. *Если G*1≤ *G*<sup>т</sup> , то *X*max не считают промахом и его сохраняют в ряду результатов измерений.

 $E$ *сли G*<sub>2</sub>≤ *G*<sub>т</sub>, то  $X$ <sub>min</sub> не считают промахом и его сохраняют в ряду результатов измерений, где  $G_r$  — табличное значение критерия Граббса (табл. 12).

Проверяют гипотезу о принадлежности результатов измерений нормальному распределению с помощью составного критерия.

6.1. Б.1 Критерий.

Вычисляют отношение *d:*

$$
d = \frac{\sum |x_i - \bar{x}|}{nS}.
$$

Смещённое значение среднеквадратического отклонения:

$$
S = \sqrt{\frac{\sum_{i=1}^{n} (x_i - \bar{x})^2}{n}} = \underline{\text{CM}}.
$$

Результаты измерений в ряду считают распределенными нормально, если

$$
d_{1-\mathbf{g}/2} < d \leq d_{\mathbf{g}/2}
$$

где  $d_{1-ep}$ ,  $d_{ep}$  — квантили распределения, полученные из таблицы 13. 6.2. Б 2. Критерий.

Результаты измерений принадлежат нормальному распределению, если не более m разностей  $(x_i - \overline{x})$  превысили значения  $Z_{n/2}$  S.

Среднее квадратическое отклонение:

 $Z_{n/2}$  — верхний квантиль распределения нормированной функции Лапласа, отвечающей вероятности Р/2, определяют из таблиц 14 и 15.

При несоблюдении одного из критериев считают, что результаты измерений не соответствуют нормальным.

7. Доверительные границы случайной погрешности оценки измеряемой величины:

$$
\varepsilon = t_q \times S_{\bar{x}} = \pm \underline{\qquad \qquad}_{\text{max}} \quad \text{cm},
$$

где t<sub>a</sub> — коэффициент Стьюдента, который зависит от доверительной вероятности  $P_n$ , число степеней свободы  $f = n - 1$  (см. Приложение В);  $S_{\bar{x}}$  — среднее квадратическое отклонение для среднего значения.

8. Доверительные границы  $\Theta$  неисключенной систематической погрешности (НСП) оценки измеряемой величины:

$$
\Theta_{\Sigma} = \pm \Sigma \Theta_{\rm i} = \pm \underline{\hspace{1cm}} {\rm cm}.
$$

НСП средства измерений:  $\Theta_i = \pm 0.05$  мм — для штангенциркуля;  $\Theta_i = \pm 1$  мм — для линейки.

9. Среднее квадратическое отклонение неисключенной систематической погрешности (НСП)  $S_{\theta}$  оценки измеряемой величины:

$$
S_{\Theta} = \frac{\Theta_{\Sigma}}{\sqrt{3}} = \underline{\qquad \qquad}_{\text{}} \qquad \qquad}_{\text{}} \qquad \text{cm}
$$

10. Границы погрешности оценки измеряемой величины  $\Delta$ :

$$
\Delta = K \mathcal{S}_{\Sigma} = \pm \underline{\qquad \qquad } \text{ and}
$$

11. Суммарное среднее квадратическое отклонение  $S_{\Sigma}$  оценки измеряемой величины:

Окончательный результат измерений записывают в виде:

a)  $x = \overline{x} + \Delta(P)$  — при нормальном законе распределения значений физической величины:

 $\delta$ )  $\bar{x}$ ,  $S_{\bar{x}}$ ,  $n, \theta$  — при отсутствии данных о виде функции распределения составляющих погрешности результата измерений.

ванное значение  $\Delta_u = \pm$  по ГОСТ 6141-91 «Плитки керамические глазурованные для внутренней облицовки стен» (см. п. 1.3.4 и 1.3.5 ГОСТ 6141-91). Таким образом, расчетное значение отклонения соответствует/не соответствует нормам ГОСТ 6141-91.

Факультет Преподаватель Kypc and the state of the state of the state of the state of the state of the state of the state of the state of the state of the state of the state of the state of the state of the state of the state of the state of the s  $\Gamma$ руппа  $\Gamma$ Подпись Политинген и поставки Дата и последник по стала при последник по

## **4. ВАРИАНТЫ УПРАЖНЕНИЙ**

**Вариант № 1.** Для измерения расстояния между колоннами каркасного здания использовали дальномер *Leica Disto D*110, неисключённая систематическая погрешность (НСП) которого составляет  $\Theta = \pm 3$  мм. При измерении шага колонн получили результаты: 6,002; 5,997; 5,996; 6,003; 6,001; 5,997; 5,997; 6,001; 6,004; 6,000.

Требуется оценить результаты измерений расстояния между колоннами и записать окончательный результат.

**Вариант № 2.** Определение влажности кирпича кладки стен производилось неразрушающим методом с помощью измерителя влажности электронного «Влагомер-МГ4» производства СКБ «Стройприбор». Результаты измерений (*W)-Wi*: 5,6; 7,3; 8,9; 7,1; 5,0; 4,8; 5,9; 8,3. Неисключённая систематическая погрешность (НСП) составляет  $\Theta = \pm 1.5$ %. Требуется оценить результаты измерений влажности и записать окончательный результат.

**Вариант № 3.** Для определения площадей помещений производятся измерения длин сторон при помощи лазерного дальномера *Leica dISTO*-110, допускается средняя квадратическая погрешность измерения расстояний, которая до 5 м составляет  $\pm$  1.5 мм; свыше 5 м —  $\pm$ 3 мм.

При измерении одной из сторон комнаты были получены следующие результаты (мм): 4 403; 4 395; 4 397; 4 394; 4 400; 4 395; 4 402; 4 397; 4 395; 4 398.

Требуется оценить результаты измерений стороны комнаты и записать окончательный результат.

**Вариант № 4.** Проводились измерения нивелиром Н3К с не исключенной систематической погрешностью (НСП) Θ = ± 3 мм одного, в результате получены следующие значения (мм): 5 531; 5 532; 5 515; 5 523; 5 525; 5 542; 5 525; 5 530; 5 534; 5 531; 5 535; 5 537; 5 541; 5 542; 5 514.

Требуется оценить результаты измерений нивелиром и записать окончательный результат.

**Вариант № 5.** При многократных измерениях манометром давления маслонасосной станции получены следующие значения: 12,38; 12,43; 12,32; 12,32; 12,48; 12,74; 12,45; 12,46 МПа.

Неисключенная систематическая погрешность прибора (НСП) составляет Θ = ± 0,01 МПа. Требуется оценить результаты измерений давления и записать окончательный результат.

**Вариант № 6.** Проведены измерения теплопроводности кирпича при температуре воздуха 30 С прибором ИТП-МГ4 «Зонд», и были получены следующие результаты: 0,537; 0,530; 0,545; 0,551; 0,579; 0,569; 0,560; 0,557; 0,572; 0,564 Вт/(м  $\times$  K).

Неисключенная систематическая погрешность прибора (НСП) составляет  $\Theta = \pm 0.007$  Вт/ (м × К). Требуется оценить результаты измерений теплопроводности кирпича и записать окончательный результат.

**Вариант № 7.** Проведены измерения призменной прочности класса бетона на сжатие разрушающим методом испытательным лабораторным прессом ИП-1А-1000 ПК, и получены следующие результаты (МПа): 18,7; 21,9; 20; 19,7; 19,8; 20,5; 18,9; 21; 19; 20,7.

Неисключенная систематическая погрешность прибора (НСП)  $\Theta = +0.22$  МПа (погрешность прибора не более 1 % от измеряемой нагрузки, величина погрешности в МПа — наибольшее возможно допустимое отклонение).

Требуется оценить результаты измерений прочности бетона и записать окончательный результат.

**Вариант № 8.** Проведены измерения прочности арматуры марки А500 на растяжение, и были получены следующие результаты. Испытание образцов 10 см на разрывном оборудовании типа «универсальная машина F060/U Tecnotest» дали следующие результаты: 541,28; 529,30; 552,67; 535,37; 539,61; 542,91; 547,18; 531,28; 532,07; 540,73.

Неисключенная систематическая погрешность установки  $\Theta = \pm 0.06$  МПа. Требуется оценить результаты измерений прочности арматуры и записать окончательный результат.

**Вариант № 9.** Проведены измерения глубины проникания иглы в битум марки А-30 (первый сорт ОПК 02 5651 0200) по ГОСТ 11501-78 при t = 25 °С пенетрометром автоматическим ПБА-1ФМ, и были получены следующие результаты: (мм  $\times 10^{-1}$ ): 28; 26; 32; 38; 32; 30; 36; 37; 26; 34.

Неисключенная систематическая погрешность пенетрометра (НСП) составляет  $\Theta = +1$  мм  $\times 10^{-1}$ . Требуется оценить результаты измерений пенетрации битума и записать окончательный результат.

**Вариант № 10.** При многократном измерении диаметра вала ᴓ 30 *h*9(–0,052) микрометром МК25-1 получены следующие результаты : 29,94; 29,95; 29,96; 29,97; 29,97; 29,98; 29,98 мм.

Определить  $\bar{X}$ — среднее арифметическое измеряемой величины, найти и вычислить СКО —  $S_x(\delta_x)$  и  $S_{\overline{x}}(\delta_{\overline{x}})$ . Записать в стандартной форме результат измерений (доверительная вероятность *Р<sup>д</sup>* = 0,95).

**Вариант № 11.** При измерении массы платинового тигля сделаны 12 наблюдений и получены следующие значения в миллиграммах (выборка 1): 9 117,5; 9 117,2; 9 118,0; 9 116,7; 9 118,2; 9 117,0; 9 117,8; 9 118,0; 9 117,2; 9 117,5; 9 116,3; 9 117,1.

Требуется оценить результаты измерений массы тигля и записать окончательный результат.

**Вариант № 12.** Проведено многократное измерение длины детали на вертикальном длиномере, с результатами наблюдений, мм: 6,5531; 6,5532; 6,5515; 6,5523; 6,5525; 6,5542; 6,5525; 6,5530; 6,5584; 6,5531; 6,5535; 6,5537; 6,5541; 6,5542; 6,5514; 6,5546; 6,5523; 6,5552. Известная систематическая погрешность результата измерения равна +0,0002 мм. Основная погрешность измерительного прибора по его паспорту равна (1,2+*L*/120) мкм. Измерения проводились при нормальных условиях, т. е. дополнительные погрешности равны нулю. Провести обработку результатов с доверительной вероятностью  $P_n = 0.95$ .

Требуется оценить результаты измерений длины детали и записать окончательный результат.

#### **5. СОДЕРЖАНИЕ ОТЧЕТА**

1. Наименование и цель работы.

2. Основные теоретические сведения о прямых многократных измерениях физической величины.

3. Эскиз измеряемого изделия с указанием контролируемого параметра.

4. Сведения о средствах измерения.

5. Заполнить таблицу результатов измерения уровня параметра.

6. Представление результата измерений.

7. Решения задачи по заданному варианту задания.

8. Выводы.

## **6. ВОПРОСЫ ДЛЯ САМОПОДГОТОВКИ**

1. Перечислите этапы обработки результатов прямых многократных измерений.

2. Дайте характеристику случайных погрешностей. Примеры возникновения случайных погрешностей.

3. Дайте определение систематических погрешностей, факторы их образования.

4. Как определить наличие грубых погрешностей в представленных измерениях и возможность их исключения из результатов измерений?

5. В каком случае полученная совокупность результатов измерений принимается соответствующей нормальному закону распределения?

6. Какие параметры определяют окончательный результат измерения физической величины при отсутствии данных о виде функции распределения составляющих погрешности результата измерений?

7. От каких факторов зависят доверительные границы случайной погрешности оценки измеряемой величины?

# **7. РЕКОМЕНДУЕМАЯ ЛИТЕРАТУРА ДЛЯ ПОДГОТОВКИ К ЗАНЯТИЯМ**

1. ГОСТ 8.736-2011. ГСИ. Измерения прямые многократные. Методы обработки результатов измерений. Основные положения.

2. ГОСТ 6787-2001. Плитки керамические для полов. Технические условия.

3. ГОСТ 6141-91. Плитки керамические глазурованные для внутренней облицовки стен. Технические условия.

4. ГОСТ 27180-2001. Плитки керамические. Методы испытаний.

5. ГОСТ 427. Линейки измерительные металлические. Технические условия.

6. ГОСТ 166. Штангенциркули. Технические условия.

7. ГОСТ 7502. Рулетки измерительные металлические. Технические условия.

8. Методы решений специальных задач с использованием информационных технологий / А. С. Ермаков. М-во образования и науки Росс. Федерации, Моск. гос. строит. ун-т, каф. комплексной безопасности в строительстве. М.: МГСУ, 2014. Режим доступа: http://www.iprbookshop.ru/ISBN 978-5-7264-0973-3 (сетевое).

9. Метрология, стандартизация и сертификация: учебное пособие / Т. И. Зворыкина. М., 2014.

# **ЛАБОРАТОРНАЯ РАБОТА № 4. ПРОВЕДЕНИЕ КОСВЕННЫХ ИЗМЕРЕНИЙ И ОЦЕНИВАНИЕ ИХ ПОГРЕШНОСТИ**

**Цель работы**: изучить и приобрести умения и навыки обработки результатов косвенных измерений<sup>4</sup> показателей качества строительных материалов и строительных конструкций.

Обработка результатов косвенных измерений проводится в соответствии с МИ 2083-90 «Государственная система обеспечения единства измерений. Измерения косвенные. Определение результатов измерений и оценивание их погрешностей».

## **1. ОСНОВНЫЕ СВЕДЕНИЯ**

Искомое значение физической величины *А* находят на основании результатов измерений аргументов *а*1, . . . , *а<sup>i</sup>* , . . . , *аm*, связанных с искомой величиной уравнением:

$$
A = f(a_1, ..., a_i, ..., a_m)
$$
 (4.1)

При оценивании доверительных границ погрешностей результата косвенного измерения обычно принимают вероятность, равную 0,95 или 0,99. Использование других вероятностей должно быть обосновано.

В данной работе рассматриваются рекомендации для оценивания косвенно измеряемой величины и погрешностей результата измерения:

 при линейной зависимости и отсутствии корреляции между погрешностями измерений аргументов;

 при нелинейной зависимости и отсутствии корреляции между погрешностями измерений аргументов.

<u>.</u>

<sup>4</sup> Обработка результатов косвенных измерений проводится в соответствии с МИ 2083-90 «Государственная система обеспечения единства измерений. Измерения косвенные. Определение результатов измерений и оценивание их погрешностей».

Алгоритм обработки результатов косвенных измерений следующий:

1. Определяют доверительные границы случайной погрешности косвенных измерений.

Доверительные границы случайной погрешности результата косвенного измерения при условии, что распределения погрешностей результатов измерений аргументов не противоречат нормальным распределениям, вычисляют (без учета знака) по формуле:

$$
\varepsilon(p) = t_q S(\widehat{A}),\tag{4.2}
$$

где  $t_q$  — коэффициент Стьюдента, соответствующий доверительной вероятности  $P = 1 - q$  и числу степеней свободы  $f_{3\phi}$  (см. Приложение B);  $S(\hat{A})$  — среднее квадратическое отклонение случайной погрешности результата косвенного измерения.

Косвенные измерения при линейной зависимости:

• если величины связаны зависимостью вида (функция имеет вид суммы или разности):

$$
A = b_1 a_1 + b_2 \times a_2 + \dots + b_m \times a_m, \tag{4.3}
$$

где  $b_1, b_2, ..., b_m$  — постоянные коэффициенты при аргументах  $a_1, a_2, ...,$  $a_m$  соответственно.

Среднее квадратическое значение случайной погрешности результата имеет вид:

$$
S(\widehat{A}) = \sqrt{\sum_{i=1}^{m} b_i^2 \times S^2(\overline{a}_i)} = \sqrt{(b_1 S_1)^2 + (b_2 S_2)^2 + .... + (b_m S_m)^2}
$$
 (4.4)

Уравнение (4.4) рассматривается, если функция имеет нелинейную зависимость (функция имеет вид произведения или частного от аргументов).

Среднее квадратическое отклонение случайной погрешности результата косвенного измерения  $S(A)$  вычисляют по формуле:

$$
S(\hat{A}) = \sqrt{\sum_{i=1}^{m} \left(\frac{\partial f}{\partial a_i}\right)^2 \times S^2(\hat{a}_i)} = \sqrt{\left(\frac{\partial f}{\partial a_1} S_{a1}\right)^2 + \left(\frac{\partial f}{\partial a_2} S_{a2}\right)^2 + ... + \left(\frac{\partial f}{\partial a_n} S_{a_m}\right)^2},
$$
(4.5)

где  $\frac{\partial f}{\partial a} S(\hat{a}_m)$ — частные производные косвенного измерения соответ-

ственно величин  $a_1$ ;  $a_2$ ;  $a_3$  и т. д.;  $S(\hat{a}_i)$  — среднее квадратическое отклонение величин  $a_1$ ;  $a_2$ ;  $a_3$  и т. д.

2. Вычисляют границы не исключенной систематической погрешности результата косвенного измерения.

Если не исключенные систематические погрешности результатов измерений аргументов заданы границами  $\theta$ i; то доверительные границы не исключенной систематической погрешности результата косвенного измерения  $\Theta(p)$  при вероятности Р вычисляют по формуле:

а) при линейной зависимости функции:

$$
\Theta(P) = k \cdot \sqrt{\sum_{i=1}^{m} b_i^2 \cdot \Theta_i^2},\tag{4.6}
$$

где  $k$  — поправочный коэффициент, определяемый принятой доверительной вероятностью и числом т составляющих  $\Theta_i$ .

При доверительной вероятности P = 0,95 поправочный коэффициент k принимают равным 1,1.

При доверительной вероятности P = 0,99 поправочный коэффициент принимают равным 1,4;

б) при нелинейной зависимости функции не исключенная систематическая погрешность вычисляется по следующей формуле:

$$
\Theta(P) = k \sqrt{\sum_{i=1}^{m} \left( \frac{\partial(f)}{\partial a_i} \right)^2 \times \Theta^2_i} = k \sqrt{\left( \frac{\partial(f)}{\partial a_1} \right)^2 \Theta^2_1 + \left( \frac{\partial(f)}{\partial a_2} \right)^2 \Theta^2_2 + \dots \Theta^2_m}.
$$
 (4.7)
3. Погрешность результата косвенного измерения оценивают на основе композиции распределений случайных и не исключенных систематических погрешностей.

Если  $\frac{\Theta(P)}{s(A)} > 8$ , то за погрешность результата косвенного измерения принимают не исключенную систематическую составляющую погрешности измерения и ее границы вычисляют в соответствии формулой 4.7 (4.6).

Если  $\frac{\Theta(P)}{c(\lambda)}$  < 0,8, за погрешность результата косвенного измерения принимают случайную составляющую погрешности измерения и ее границы вычисляют в соответствии с формулой 4.5 (4.4).

Если 0,8 ≤  $\frac{\Theta(P)}{S(\lambda)}$  ≤ 8, то доверительную границу погрешности результата косвенного измерения  $\Delta(P)$  вычисляют (без учета знака) по формуле:

$$
\Delta(P) = K \cdot \{\varepsilon(P) + \Theta(P)\},\tag{4.8}
$$

где  $K$  — коэффициент, зависящий от доверительной вероятности и от отношения  $\frac{\Theta(P)}{S(\tilde{A})}$ 

Таблииа 18

Значения коэффициента К в зависимости от отношения границ случайной к систематической погрешности  $\overline{cf(\tilde{A})}$ 

для вероятности  $P = 0.95$  и  $P = 0.99$ :

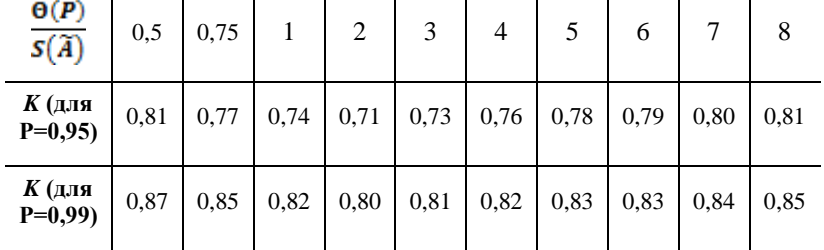

4. Окончательный результат измерения физической величины записывается в виде:

 $a)$   $x = \overline{x} + \Delta$  — при нормальном законе распределения значений физической величины;

 $\delta$ )  $\bar{x}$ ,  $S_n$ ,  $n$ ,  $\theta$  — при отсутствии данных о виде функции распределения составляющих погрешности результата измерений.

## 2. МЕТОДИКА ВЫПОЛНЕНИЯ И ОФОРМЛЕНИЯ РАБОТЫ

1. Изучить общие теоретические вопросы по косвенным измерениям в соответствии со следующей нормативно-технической документацией:

• МИ 2083-90 «Государственная система обеспечения единства измерений. Измерения косвенные. Определение результатов измерений и оценивание их погрешностей»:

• ГОСТ 26433.2-94 «Система обеспечения точности геометрических параметров в строительстве. Правила выполнения измерений параметров зданий и сооружений», Приложение А (таблица А), схемы и примеры применения средств и методов измерений. Изучить данную таблицу для прямых и косвенных измерений в части измеряемых параметров, применяемых методов и схем измерения, а также формул для вычисления измеряемого параметра. Измерения геометрических параметров в строительстве выполняются в соответствии с таблицей А данного ГОСТа. Предпочтительными являются прямые измерения параметров, только при невозможности прямых измерений выполняются косвенные измерения.

2. По заданному преподавателем параметру объекта для косвенных измерений (см. пункт 3 Заданий данных методических указаний) студент устанавливает уравнение зависимости вычисления данной физической величины.

3. Установить определяемые величины для проведения их прямых измерений.

4. Выполнить эскиз объекта исследования с указанием измеряемых параметров.

5. Выбрать для проведения прямых измерений средства измерения. Для измерения линейных размеров применяют линейки по ГОСТ 427, рулетки по ГОСТ 7502, светодальномеры по ГОСТ 19223 и др.

6. Провести прямые измерения параметров объекта (по каждому параметру не менее 7). При проведении измерений линейных размеров лазерным дальномером необходимо зафиксировать прибор на поверхности, с упором в поверхность (или линию), от которой ведется отсчет измеряемой величины (см. рис. 11). Включив питание дальномера и дважды нажав на кнопку «*GO*», получаем на дисплее прибора измеряемое расстояние R или параметры l1 и l2.

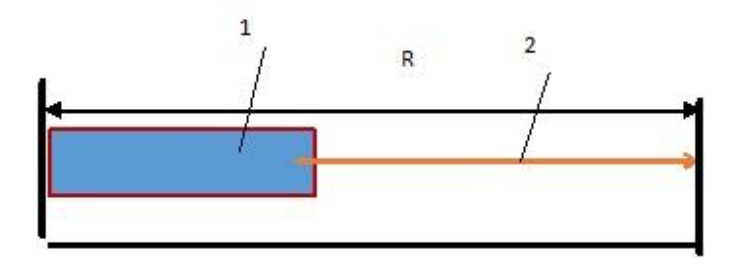

Рис. 11. Схема измерений расстояний лазерным дальномером расстояния *R*: 1 – дальномер; 2 – луч лазера

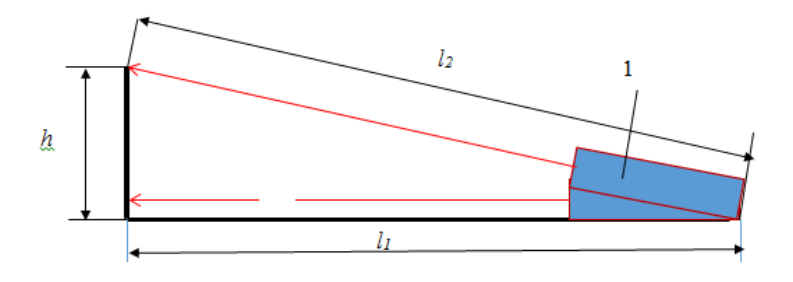

Рис. 12. Измерение высоты помещения дальномером 1 по гипотенузе *l2* и катету *l<sup>1</sup>*

При определении размеров помещений (длина, ширина и высота) согласно ГОСТ 26433.2-94 их измеряют в крайних сечениях, проведенных на расстоянии 50…100 мм от краев и в среднем сечении при размерах помещений свыше 3 м и не более 12 м. При размерах свыше 12 м между крайними сечениями измерения выполняют в дополнительных сечениях.

Результаты измерений записать в таблицу 19.

Таблииа 19

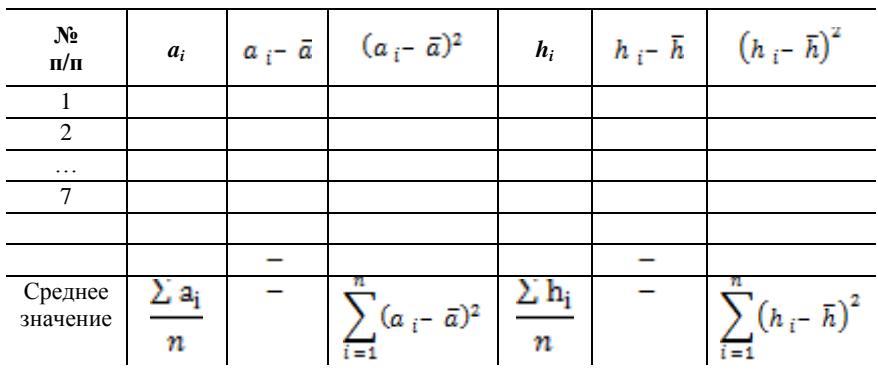

Результаты прямых измерений

7. Определяется номинальное значение параметра, определяемого косвенным способом по уравнению зависимости измеряемой величины.

8. Выполнить расчет среднего квадратического отклонения линейных размеров объекта.

9. Рассчитать среднее квадратическое отклонение случайной погрешности результата косвенного измерения  $S(\tilde{A})$  по формулам 4.4 ипи 4 $5$ 

10. Определить доверительные границы случайной погрешности косвенных измерений по формуле 4.2.

11. Рассчитать среднее квадратическое отклонение неисключенной систематической погрешности по формулам 4.7 или 4.6.

12. Погрешность результата косвенного измерения оценивают на основе композиции распределений случайных и неисключенных систематических погрешностей по условиям, указанным в п. 4.3.

13. Слелать выводы по работе.

13.1. Записать окончательный результат измерения физической величины в виле:

 $a)$  x =  $x \pm \Delta$  — при нормальном законе распределения значений физической величины;

 $\delta$ )  $\bar{x}$ ,  $S_x$ , n,  $\theta$  — при отсутствии данных о виде функции распределения составляющих погрешности результата измерений.

13.2. Дать пояснения по ГОСТ 26433.2-94 «Система обеспечения точности геометрических параметров в строительстве. Правила выполнения измерений параметров зданий и сооружений», Приложение А (таблица А), схемы и примеры применения средств и методов измерений.

## **3. ВАРИАНТЫ ЗАДАНИЙ**

#### Задание к лабораторной работе

Определить параметр помещения и отклонение данного параметра (см. табл. 20) через применение косвенного способа измерений (с доверительной вероятностью  $P_n = 0.95$ ).

*Таблица 20*

| Вариант | Объект    | Параметр         | Средство измерения           |
|---------|-----------|------------------|------------------------------|
| 1.      | Окно      | Площадь          | Дальномер (линейка, рулетка) |
| 2.      | Дверь     | Площадь          | Дальномер (линейка, рулетка) |
| 3.      | Помещение | Площадь потолка  | Дальномер (линейка, рулетка) |
| 4.      | Помещение | Площадь пола     | Дальномер (линейка, рулетка) |
| 5.      | Помещение | Объем            | Дальномер (линейка, рулетка) |
| 6.      | Блок      | Объем            | Линейка, рулетка             |
| 7.      | Плитка    | Объем            | Линейка, рулетка             |
| 8.      | Кирпич    | Объем            | Линейка, рулетка             |
| 9.      | Помещение | Высота помещения | Дальномер (линейка, рулетка) |
| 10.     | Окно      | Высота окна      | Дальномер (линейка, рулетка) |

**Исходные данные к проведению лабораторных работ**

# **4. ПРОТОКОЛ ВЫПОЛНЕНИЯ ЛАБОРАТОРНОЙ РАБОТЫ № 4**

1. Выбрать из таблицы 20 объект измерения, параметр и средство измерения.

2. Выполнить эскиз объекта исследования с указанием измеряемых параметров.

3. Провести прямые измерения в соответствии с п. 2.6.

- 4. Результаты измерений записать в таблицу 21:
- $\bullet$   $a_{i1}$  измеренная величина, к примеру, длины;
- $a_{i2}$  измеренная величина, к примеру, ширины.

*Таблица 21*

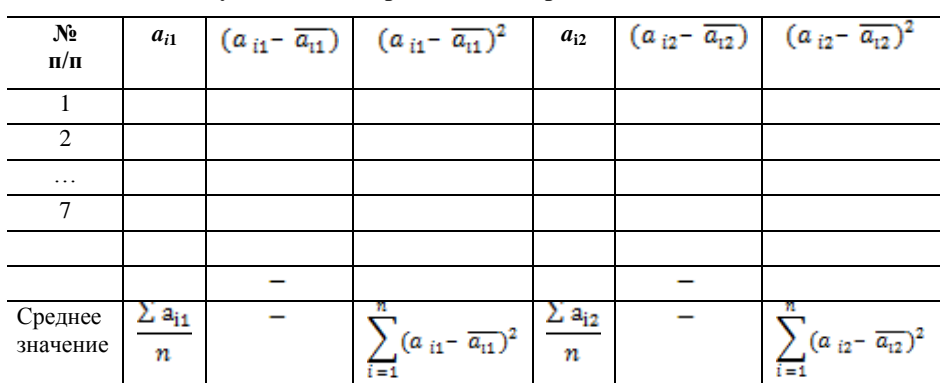

**Результаты измерений геометрических величин**

5. Результат косвенного измерения параметра в соответствии с таблицей 21.

6. Определить номинальное значение косвенно измеряемого параметра по соответствующей формуле, к примеру, площадь

$$
S = \frac{\sum a_{i1}}{n} \times \frac{\sum a_{i2}}{n} = \dots \dots \dots M^2
$$

7. Среднее квадратическое отклонение для параметра a<sub>i1</sub>:

.

8. Среднее квадратическое отклонение для параметра a<sub>i2</sub>:

.

9. Среднее квадратическое отклонение случайной погрешности результата S( $\tilde{A}$ ) для косвенно измеряемого параметра:

$$
S(\widehat{A}) = \sqrt{\sum_{i=1}^{m} \left(\frac{\partial f}{\partial a_i}\right)^2 \times S^2(\widehat{a}_i)} = \sqrt{\left(\frac{\partial f}{\partial a_1} S_{a1}\right)^2 + \left(\frac{\partial f}{\partial a_2} S_{a2}\right)^2 + \dots + \left(\frac{\partial f}{\partial a_n} S_{a_m}\right)^2} = \underline{\hspace{1cm}} c M^2 = \underline{\hspace{1cm}} M^2
$$

10. Доверительные границы случайной погрешности результата косвенного измерения:

$$
\varepsilon(p) = t_q \cdot S(\hat{A}) = \pm
$$
  $\underline{\hspace{2cm}} \quad \underline{\hspace{2cm}} \quad \$ 

где  $t_a$  — коэффициент Стьюдента при  $P_n = 0.95$ ,  $f = n-1$ , Приложение В.

11. Не исключенная систематическая погрешность  $\Theta = \pm 0.003$  м для дальномера,  $\Theta = \pm 0.01$  м для рулетки  $\Theta = \pm 0.01$  м для линейки.

12. Границы не исключенной систематической погрешности результата косвенного измерения:

$$
\Theta(P) = k \sqrt{\sum_{i=1}^{m} \left(\frac{\partial(f)}{\partial a_i}\right)^2 \times \Theta^2_i} = k \sqrt{\left(\frac{\partial(f)}{\partial a_1}\right)^2 \Theta^2 + \left(\frac{\partial(f)}{\partial a_2}\right)^2 \Theta^2 + \dots \Theta^2} = \underline{\hspace{2cm}} \text{and} \quad \Omega^2 = \underline{\hspace{2cm}} M^2
$$

13. Доверительная граница отклонения косвенного измерения принимается:

13.1. Если  $\frac{\Theta(P)}{S(\tilde{A})} > 8$ , то за погрешность результата косвенного измерения принимают не исключенную систематическую составляющую погрешности измерения и ее границы вычисляют в соответствии с п. 10-11.

13.2. Если  $\frac{\Theta(P)}{P(\lambda)}$  < 0,8, за погрешность результата косвенного измерения принимают случайную составляющую погрешности измерения и ее границы вычисляют в соответствии с п. 8.

13.3. Если  $0.8 \le \frac{\Theta(p)}{s(\lambda)} \le 8$ , то доверительную границу погрешности результата косвенного измерения  $\Delta(P)$  вычисляют (без учета знака) по формуле:

$$
\Delta(P)=K\cdot\{\varepsilon(P)+\Theta(P)\},\,
$$

где  $K$  — коэффициент, зависящий от доверительной вероятности и от отношения  $\frac{\Theta(P)}{\varsigma(\mathbf{A})}$  (таблица 19).

Выводы по работе: результат измерений необходимо записать в виде: косвенное значение измеряемой величины  $\pm\Delta$ , при  $P_n = 0.95$ .

Дать пояснения по ГОСТ 26433.2-94 «Система обеспечения точности геометрических параметров в строительстве. Правила выполнения измерений параметров зданий и сооружений». Факультет Преполявятель

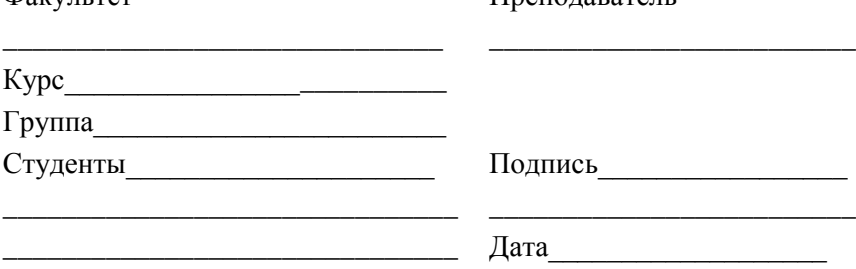

#### 5. ВАРИАНТЫ УПРАЖНЕНИЙ

Задание 2. Определить результаты измерений высоты здания и погрешность измерений, выполненных с вероятностью  $P = 0.95$ , если измерение высоты h здания выполняли косвенным способом с использованием результатов измерений лазерным дальномером по теореме Пифагора  $h = \sqrt{l_1^2 - l_2^2}$ , где  $l_1$  — гипотенуза (расстояние от точки измерения до верхнего края стены), м, и  $l_2$  - катет, как расстояние от точки измерения до стены здания, м. Погрешность работы дальномера  $\pm 0.001$  м. Результаты измерений представлены в условии задачи в таблице 11.

Таблина 22

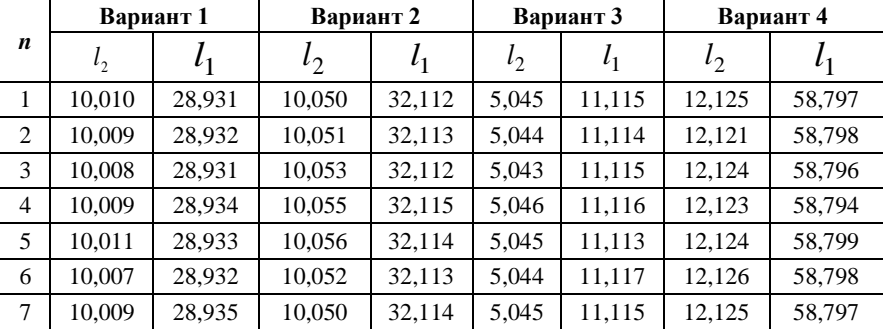

Результаты измерений высоты здания

# **Задание 3**. Предел прочности при растяжении арматуры  $\sigma = \frac{P}{P}$

*A* стеклокомпозитной (АСК-20). При проведении испытаний прямыми измерениями были получены следующие результаты и среднее квадратические отклонения: среднее значение разрушающей нагрузки *P* 90,78 кН на испытательной машине *Instron* 1 000 *HDX* при среднем квадратическом отклонении  $S(\tilde{P}) = 0.5 \kappa H$ ; номинальная площадь поперечного сечения стержня, мм<sup>2</sup>:  $A = \frac{\pi \times d^2}{4}$ , где номинальный диаметр

4  $d = 11,08$  мм измерялся штангенциркулем при среднем квадратическом отклонении  $S(\tilde{d}) = 0,1$  мм.

Определить доверительные границы истинного значения предела прочности  $\sigma$  при растяжении арматуры с вероятностью  $P = 0.95$  $(t = 1.96)$ .

**Задание 4.** Определить предел прочности бетона на сжатие МПа *F*  $R_{\text{c}k} = \frac{P}{F}$  и погрешность предела прочности бетона, если получены следующие результаты измерений: разрушающая нагрузка *P* , кН, измерялась на испытательной машине *Instron* 3382, с систематической погрешностью средств измерения ±1 кН; площадь рабочего сечения  $F = L \times a$ : длина образца *L*, мм, ширина образца *a*, мм, неисключенная систематическая погрешность (НСП) линейки равна ±1 мм.

Результаты измерения аргументов функции представлены в таблице 23.

*Таблица 23*

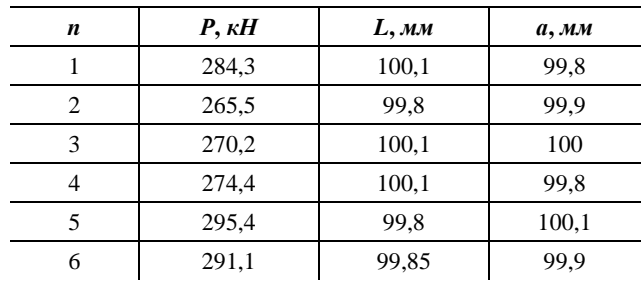

#### **Исходные данные результатов измерения аргументов функции**

**Задание 5.** Определить плотность образца  $p = m_1 \times \frac{\pi \times d^2}{4} \times l$ 2 1  $\frac{\pi \times a}{4} \times l$  арматуры

стеклокомпозитной (АСК-24) и погрешность измерений, если получены следующие результаты измерений.

Масса образца на воздухе, г:  $m_1 = 66,84$  г, испытательное оборудование — весы электронные *GF-2000*, НСП погрешность  $\pm$  1 г. Среднее значение длины (мм) *L* = 98,6 мм, линейка, НСП погрешность ± 1мм. Номинальный диаметр *d* = 11,08 мм, штангенциркуль, погрешность  $\pm$  0,1 мм.

**Задание 6.** Определить значение прочности при сжатии  $\sigma_{\alpha} = \frac{1}{\pi \times d^2}$ 4  $\times$  $\sigma_{\scriptscriptstyle{sc}} = \frac{4 \times P}{\pi \times d^2}$ ,

МПа, и погрешность измерений, если получены следующие результаты измерений.

Усилие при пределе прочности на сжатие  $P = 33.34 \pm 0.2$  кН. Номинальный диаметр  $d = 10.38 \pm 0.1$  мм. Предел прочности при сжатии  $\sigma_{ec}$  = 393,83 МПа.

**Задание 7.** Определить предел прочности  $\tau_{sh} = \frac{\tau_{sh}}{2 \times A}$  $\tau_{sh} = \frac{P}{2 \times A}$  при попе-

речном срезе  $\tau_{sh}$  арматуры стеклокомпозитной (ACK-12) и погрешность измерений, если получены следующие результаты измерений.

Разрушающая нагрузка P = 36,08 кН, испытательная машина *Instron* 3382, погрешность ± 1 кН. Номинальная площадь поперечного сечения стержня,  $A = 105,32 \pm 0,02$  мм<sup>2</sup>.

Предел прочности при поперечном срезе, МПа = 171,33 МПа.

**Задание 8.** Определить предел прочности бетона на сжатие *F*  $R_{\text{c}x} = \frac{P}{E}$  МПа и погрешность измерений, если получены следующие результаты измерений.

Разрушающая нагрузка кН 282,2, испытательная машина *Instron* 3382, погрешность  $\pm 1$  кН. Площадь рабочего сечения 100 см<sup>2</sup>  $F = L \times a$ : длина образца  $L = 100$  мм  $\pm 0.6$  мм, ширина образца  $a = 100$  мм  $\pm 0.6$  мм.

82

Задание 9. Определить доверительные границы при доверительной

вероятности  $P_{\mu} = 0.95$  (t = 2.57) прочности бетона на сжатие  $R_{\text{c}x} = \frac{P}{R}$ ,

если получены следующие результаты измерений разрушающей нагрузки кН:

284,3; 265,5; 270,2; 274,2; 308,6; 290,4.

Погрешность испытательной машины *Instron* 3382 равна  $\pm$  1 кH. Площадь рабочего сечения  $F = 100 \pm 12$  см<sup>2</sup>.

## 6. СОДЕРЖАНИЕ ОТЧЕТА

1. Наименование и цель работы.

2. Основные теоретические сведения о косвенных измерениях физической величины.

3. Заполнить таблицу результатов косвенных измерений параметров.

4. Представление результата определенных измерений.

5. Решение задачи по заданному варианту задания.

6. Выводы.

## 7. ВОПРОСЫ ДЛЯ САМОПОДГОТОВКИ

1. Какие измерения называем косвенными?

2. Какие параметры в вашей задаче определяются через прямые измерения?

3. Перечислите этапы обработки результатов косвенных измерений.

4. Каким образом устанавливается среднее квадратическое отклонение параметра, вычисляемого косвенным способом?

5. Дайте характеристику случайных погрешностей. Примеры возникновения случайных погрешностей.

6. Дайте определение неисключенных систематических погрешностей, факторы их образования. Примеры возникновения неисключенных систематических погрешностей.

7. Как определить наличие неисключенных систематических погрешностей в представленных измерениях и возможность их исключения из результатов измерений?

8. В каком случае возможно исключение неисключенной систематической погрешности?

9. Какие параметры определяют окончательный результат измерения физической величины?

## **8. РЕКОМЕНДУЕМАЯ ЛИТЕРАТУРА ДЛЯ ПОДГОТОВКИ К ЗАНЯТИЯМ**

1. МИ 2083-90. Государственная система обеспечения единства измерений. Измерения косвенные. Определение результатов измерений и оценивание их погрешностей.

2. МИ 1317-2004. Рекомендация. Государственная система обеспечения единства измерений. Результаты и характеристики погрешности измерений. Формы представления. Способы использования при испытаниях образцов продукции и контроля их параметров.

3. ГОСТ 26433.2-94. Система обеспечения точности геометрических параметров в строительстве. Правила выполнения измерения параметров зданий и сооружений.

4. Современные технологии контроля и измерений: учебнопрактическое пособие / А. С. Ермаков. М.: НИУ МГСУ, 2015. 96 с.

5. Схемы операционного контроля качества строительных, ремонтно-строительных и монтажных работ. / В. М. Никитин, С. А. Платонов, И. В. Баун, А. Е. Демешко, И. Н. Макеев, Д. А. Малинский, В. А. Шинкевич. 6-е изд., СПб., 2007.

# **БИБЛИОГРАФИЧЕСКИЙ СПИСОК**

1. ПР 50.2.006. 94. ГСИ. Поверка средств измерений. Организация и порядок проведения.

2. МИ 2060-90 ГСИ. Государственная поверочная схема для средств измерений длины в диапазоне до 50 м.

3. ГОСТ 19223-90. Светодальномеры геодезические. Общие технические условия.

4. Шумомер-анализатор спектра, виброметр портативный ОКТА-ВА-110А. Руководство по эксплуатации РЭ 4381-003-76596538-06. М., 2006.

5. ГОСТ Р 53188.3-2010 (МЭК 81872.3:2006). Шумомеры. Методики поверки.

6. ГОСТ Р 8.736-2011. Государственная поверочная схема для средства измерений звукового давления в воздушной среде в диапазоне частот от 2 Гц до 1 000 Гц.

7. ГОСТ 8.257-84. ГСИ. Шумомеры. Методика поверки.

8. ПР 50.2.006.94. ГСИ. Поверка средств измерений. Организация и порядок проведения.

9. МИ 2060-90 (не действует). МИ 1987-89. Рекомендация. ГСИ. Меры длины штриховые. Общие требования к поверке.

10. ГОСТ 19223-90. Светодальномеры геодезические. Общие технические условия (с Изменением № 1).

11. Технологическая карта. Кирпичная кладка внутренних стен.

12. Схемы операционного контроля качества строительных, ремонтно-строительных и монтажных работ. 4-е изд., испр. и доп. СПб., 2006.

13. ГОСТ 26433.0-85. Система обеспечения точности геометрических параметров в строительстве. Правила выполнения измерений. Общие положения.

14. ГОСТ 26433.2-94. Система обеспечения точности геометрических параметров в строительстве. Правила выполнения измерений параметров зданий и сооружений.

15. ГОСТ 21778-81. Система обеспечения точности геометрических параметров в строительстве. Основные положения.

16. ГОСТ 21779-82. Система обеспечения точности геометрических параметров в строительстве. Технологические допуски.

17. ГОСТ 21780-83 (СТ СЭВ 3740-82). Система обеспечения точности геометрических параметров в строительстве. Расчет точности.

18. ГОСТ 23615-79 (СТ СЭВ 5061-85). Система обеспечения точности геометрических параметров в строительстве. Статистический анализ точности. Постановление Госстроя СССР от 12.04.79 № 55. ГОСТ от 12.04.79 № 23615-79. СТ СЭВ от 12.04.79 № 5061-85.

19. ГОСТ 23616-79 (СТ СЭВ 4243-83). Система обеспечения точности геометрических параметров в строительстве. Контроль точности. Постановление Госстроя СССР от 12.04.79 № 55. ГОСТ от 12.04.79 № 23616-79. СТ СЭВ от 12.04.79 № 4243-83.

20. ГОСТ 26607-85 (СТ СЭВ 4416-83). Система обеспечения точности геометрических параметров в строительстве. Функциональные допуски. Постановление Госстроя СССР от 28.06.85 № 102. ГОСТ от 28.06.85 № 26607-85.

21. ГОСТ 26433.2-94. Система обеспечения точности геометрических параметров в строительстве. Правила выполнения измерений параметров зданий и сооружений.

22. ГОСТ 8.736-2011. ГСИ. Измерения прямые многократные. Методы обработки результатов измерений. Основные положения.

23. ГОСТ 6787-2001. Плитки керамические для полов. Технические условия.

24. ГОСТ 6141-91. Плитки керамические глазурованные для внутренней облицовки стен. Технические условия.

25. ГОСТ 27180-2001. Плитки керамические. Методы испытаний.

26. ГОСТ 427. Линейки измерительные металлические. Технические условия.

27. ГОСТ 166. Штангенциркули. Технические условия.

28. ГОСТ 7502. Рулетки измерительные металлические. Технические условия.

29. МИ 2083-90. «Государственная система обеспечения единства измерений. Измерения косвенные. Определение результатов измерений и оценивание их погрешностей».

30. МИ 1317-2004. Рекомендация. Государственная система обеспечения единства измерений. Результаты и характеристики погрешности измерений. Формы представления. Способы использования при испытаниях образцов продукции и контроле их параметров.

31. ГОСТ 26433.2-94. «Система обеспечения точности геометрических параметров в строительстве. Правила выполнения измерения параметров зданий и сооружений».

32. Профессиональный стандарт. Организатор строительного производства / Утвержден приказом Министерством труда и социальной защиты РФ от 21 ноября 2014 г. № 930н. Режим доступа: URL: http://www.tstu.ru/ prep/ docum/pdf/16.025.pdf.

33. Диагностирование технологических процессов строительных материалов. / А. С. Ермаков, О. Г. Мухамеджанова. В сборнике: Интеграция, партнерство и инновации в строительной науке и образовании. Сборник материалов Международной научной конференции. Ответственные редакторы: Т. И. Квитка, И. П. Молчанова. 2015. С. 242–246.

34. Методический подход к оценке и сертификации квалификации персонала в сфере сервиса / Т. И. Зворыкина, А. С. Ермаков, О. Г. Мухамеджанова, И. Н. Томохова. Вестник Ассоциации вузов туризма и сервиса. 2012. № 4 (23). С. 62–67.

35. Методы решений специальных задач с использованием информационных технологий / А. С. Ермаков. М.: МГСУ, 2014. Режим доступа: URL: http://www.iprbookshop.ru/ISBN 978-5-7264-0973-3 (сетевое).

36. Метрология, стандартизация и сертификация: учебное пособие / Т. И. Зворыкина. М., 2014.

37. Современные технологии контроля и измерений: учебнопрактическое пособие / А. С. Ермаков. М.: НИУ МГСУ, 2015. 96 с.

38. Схемы операционного контроля качества строительных, ремонтно-строительных и монтажных работ. / В. М. Никитин, С. А. Платонов, И. В. Баун, А. Е. Демешко, И. Н. Макеев, Д. А. Малинский, В. А. Шинкевич. 6-е изд. СПб., 2007.

## **ПРИЛОЖЕНИЯ А**

#### **ПРИЛОЖЕНИЕ А.1**

*Таблица А.1*

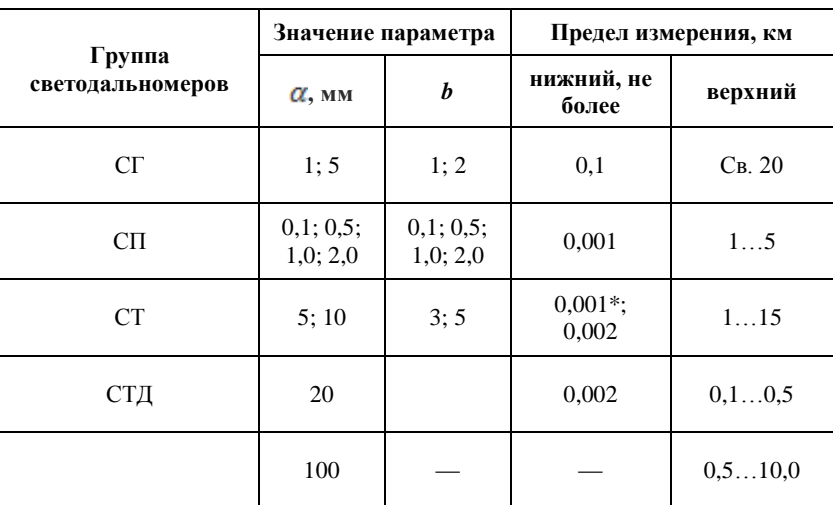

## **Характеристики светодальномеров<sup>5</sup>**

\* Для насадок

## **ПРИЛОЖЕНИЕ А.2**

# **Требования к характеристикам шумомеров<sup>6</sup>**

Максимально допустимая погрешность шумомера на опорной частоте, обусловленная температурой, в рабочем диапазоне температур от 263 до 323 К (от минус 10 до 50 °С) по отношению к температуре 293 К (20 °С) не должна превышать:

- $\bullet$   $\pm$  0,5 дБ для шумомеров классов точности 0, 1, 2;
- $\bullet$   $\pm$  1,0 дБ для шумомеров класса точности 3.

 5 ГОСТ 19223-90. Светодальномеры геодезические. Общие технические условия. 6 ГОСТ Р 53188.3-2010 (МЭК 81872.3:2006). Шумомеры. Методики поверки.

#### **ПРИЛОЖЕНИЯ Б**

#### **ПРИЛОЖЕНИЕ Б.1**

*Таблица 1*

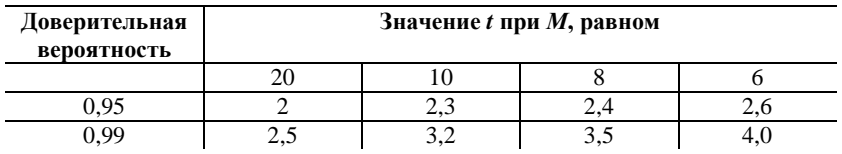

## **Значения** *t* **при** *М* **7**

#### **ПРИЛОЖЕНИЕ Б.2**

*Таблица 1*

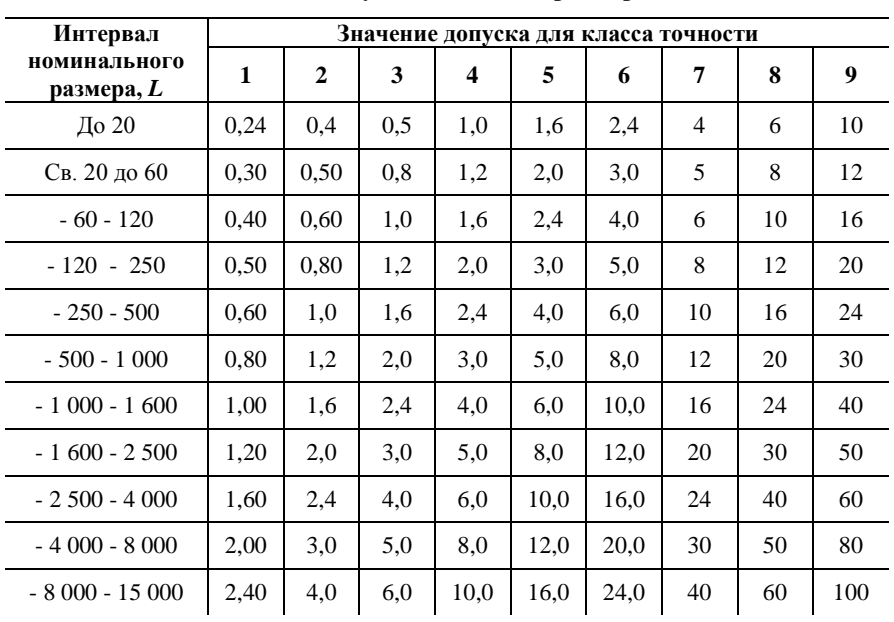

## **Допуски линейных размеров<sup>8</sup> , мм**

 $7$  ГОСТ 26433.0-85 Система обеспечения точности геометрических параметров в строительстве. Правила выполнения измерений. Основные положения.

<u>.</u>

8 ГОСТ 21779-82 Система обеспечения точности геометрических параметров в строительстве. Технологические допуски.

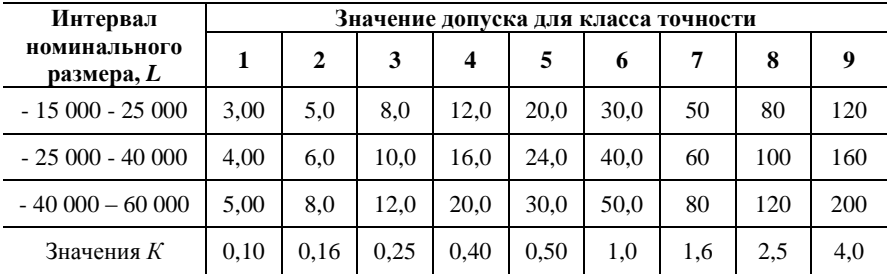

Классы точности — совокупность значений технологических допусков, зависящих от номинальных значений геометрических параметров, их выбирают при выполнении расчетов точности в зависимости от применяемых средств технологического обеспечения и контроля точности и возможностей производства.

Так, при изготовлении конструкций в заводских условиях предельные отклонения геометрических параметров должны соответствовать 4-5 классам по ГОСТ 21779-82 «Технологические допуски». При установке конструкций в проектное положение предельные отклонения положения (вертикальность, горизонтальность и т. д.) должны соответствовать 5-6 классам по ГОСТ 21779-82 «Технологические допуски».

Для конструкций промзданий высотой не более 18,6 м и пролетами не более 12 м и для конструкций, для которых нет данных в СНиПах и ГОСТах в общих данных нужно указать, что требования к точности по ГОСТ 21779-82 «Технологические допуски» должны быть:

- на геодезические и разбивочные работы не ниже 5 класса;
- на изготовление в заводских условиях не ниже 5 класса;
- на монтаж не ниже 6 класса.

Если в техническом задании не оговорены требования к точности операций, то их значения при расчете принимаются по ГОСТ 21779-82 для геодезических и разбивочных работ по 5 классу, при изготовлении в заводских условиях — по 4-5 классам, при установке в проектное положение — по 5-6 классам.

Отклонение колонн от вертикали при их установке не должно превысить от 2 до 4 классов точности по ГОСТ 21779-82. Точность установки элементов при временном их закреплении в зависимости от способа закрепления следует принимать на 1-2 класса выше.

## **ПРИЛОЖЕНИЕ В**

*Таблица 1*

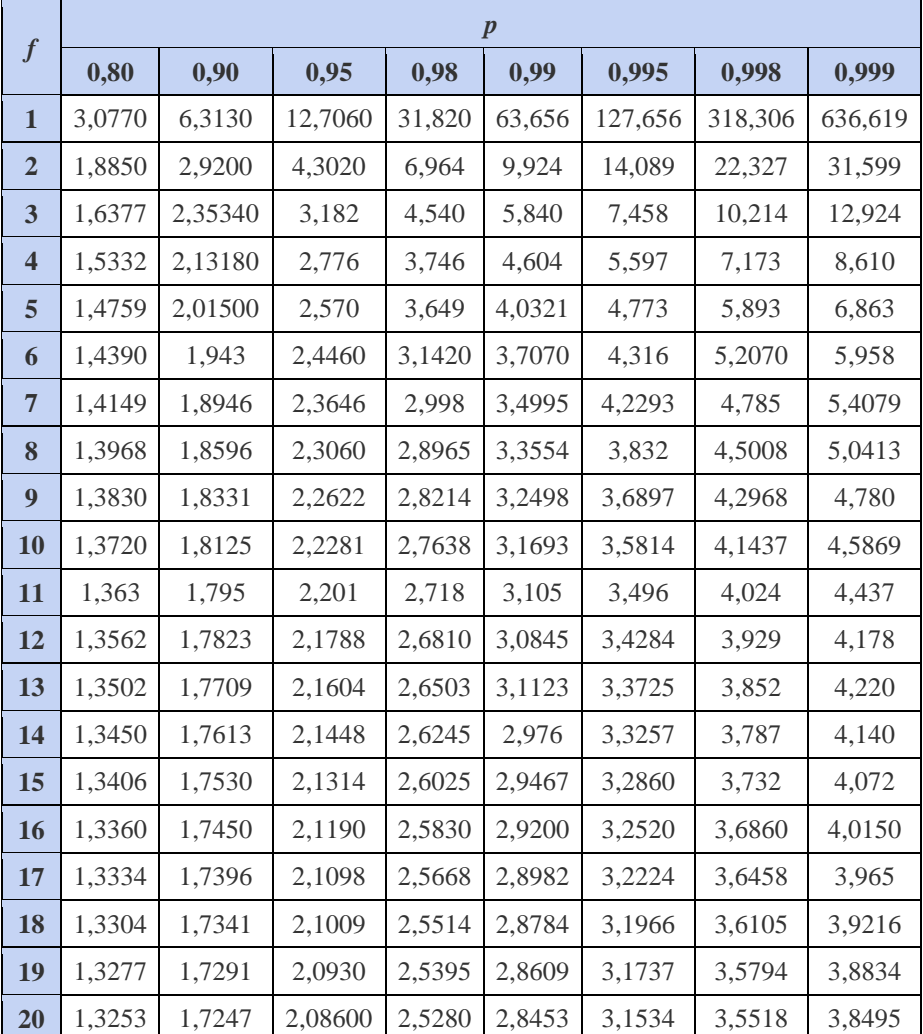

#### **Критические значения коэффициента Стьюдента (***t***-критерия) для различной доверительной вероятности** *p* **и числа степеней свободы** *f*

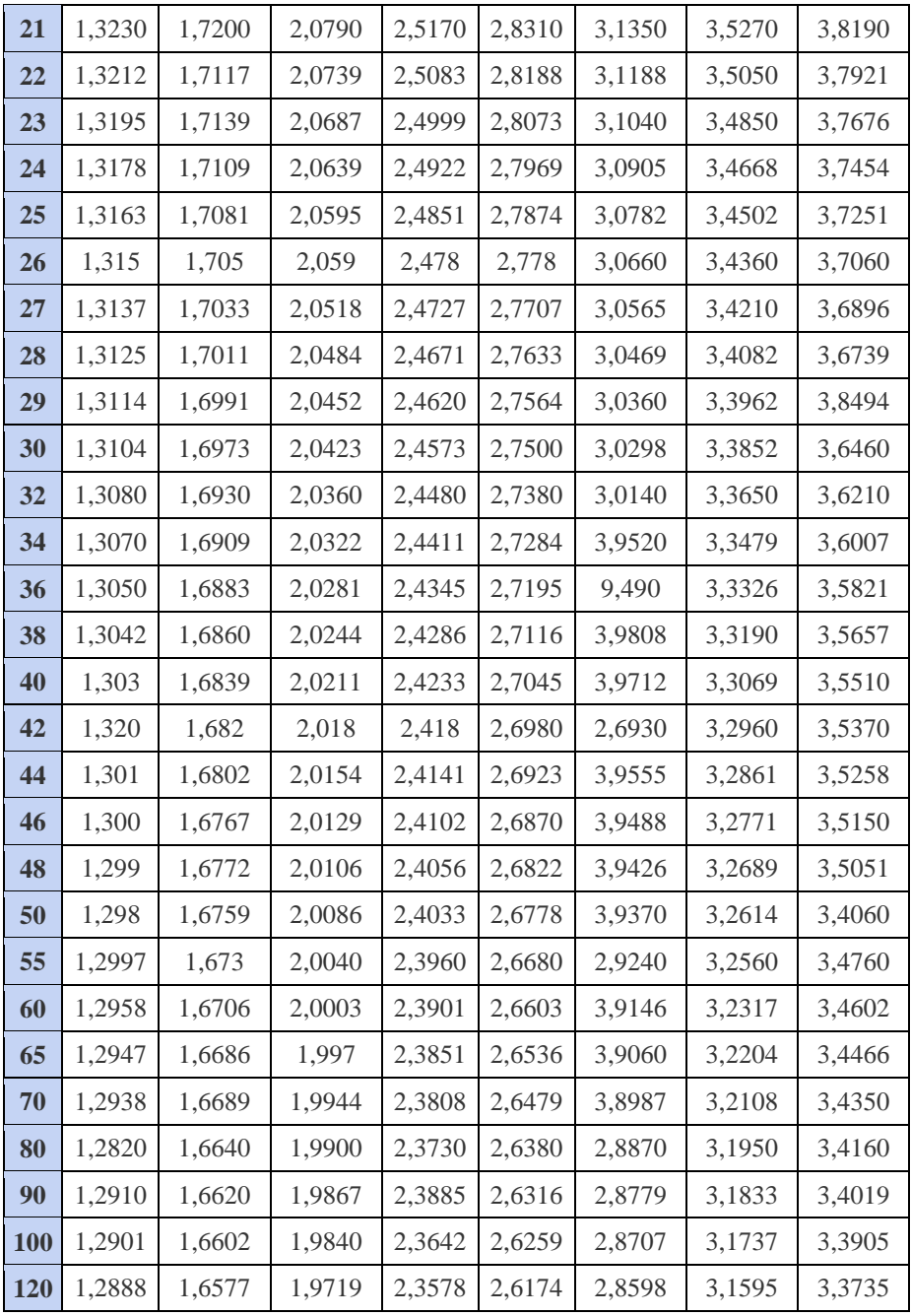

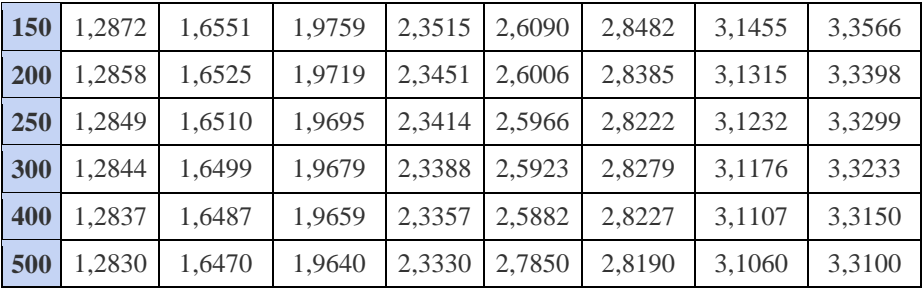